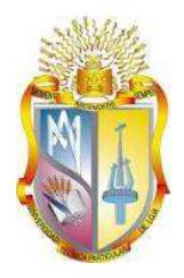

# **UNIVERSIDAD TÉCNICA PARTICULAR DE LOJA La Universidad Católica de Loja**

# **ÁREA TÉCNICA**

# **TITULACIÓN DE INGENIERÍA CIVIL**

Implementación de los algoritmos de evapotranspiración y balance hídrico en el laboratorio virtual de hidrología (HYDROVLAB)

TRABAJO DE FIN DE TITULACIÓN

AUTOR: Jara Paltin, Danny Javier

Director: Oñate Valdivieso, Fernando Rodrigo, Ph.D.

LOJA – ECUADOR

2013

### **Certificación**

Ph.D.

Fernando Oñate Valdivieso.

### DIRECTOR DEL TRABAJO DE FIN DE TITULACIÓN

#### $C$  E R T I F I C A:

Que el presente trabajo, denominado: "Implementación de los algoritmos de evapotranspiración y balance hídrico en el laboratorio virtual de hidrología (HYDROVLAB)" realizado por: Danny Javier Jara Paltin; cumple con los requisitos establecidos en las normas generales para la Graduación en la Universidad Técnica Particular de Loja, tanto en el aspecto de forma como de contenido, por lo cual me permito autorizar su presentación para los fines pertinentes.

Es todo cuanto puedo certificar en honor a la verdad.

Loja, 17 de julio de 2013

f) . . . . . . . . . . . . . . . . . . . .

Ph.D. Fernando Rodrigo Oñate Valdivieso

DIRECTOR DE TESIS

# **DECLARACIÓN DE AUTORÍA Y CESIÓN DE DERECHOS**

"Yo Danny Javier Jara Paltin declaro ser autor del presente trabajo y eximo expresamente a la Universidad Técnica Particular de Loja y a sus representantes legales de posibles reclamos o acciones legales.

Adicionalmente declaro conocer y aceptar la disposición del Art. 67 del Estatuto Orgánico de la Universidad Técnica Particular de Loja que en su parte pertinente textualmente dice: "Forman parte del patrimonio de la Universidad la propiedad intelectual de investigaciones, trabajos científicos o técnicos y tesis de grado que se realicen a través, o con el apoyo financiero, académico o institucional (operativo) de la Universidad"

f. ………………………………. Danny Javier Jara Paltin 1103698880

#### **DEDICATORIA**

El presente trabajo lo dedico a mis padres por haberme apoyado en todo momento, por sus consejos, sus valores, por la motivación constante que me ha permitido ser una persona de bien, pero más que nada, por su amor, por los ejemplos de perseverancia y constancia que me han infundado siempre, por el valor mostrado para salir adelante, su sacrificio y apoyo en toda mi vida de estudiante, ya que sin su guía no me hubiera sido posible culminar uno de mis sueños más preciados.

A mis queridos hermanos, por ser mi gran compañía, por su cariño y cuidado; han sabido brindarme su apoyo moral, cariño y confianza para conseguir mis metas.

A todos mis amigos y amigas por creer y confiar en mí en ofrecerme su amistad y compañerismo que siempre han estado a mi lado animándome.

*Danny Javier Jara Paltin*

#### **AGRADECIMIENTO**

A mi director de proyecto de fin de titulación Fernando Oñate Valdivieso, PhD le expreso mis sinceros sentimientos de respeto y admiración, por su generoso asesoramiento y colaboración para la culminación del presente proyecto.

A mis queridos padres, quienes con su esfuerzo, amor y sacrificio supieron guiarme y apoyarme en todos los momentos de mi vida y además de ser mi ejemplo de principios y valores morales.

A mis queridos hermanos Paulo, Adrian, Rommel y Oscar por ser mi apoyo en los malos ratos y en todas las actividades realizadas en mi carrera.

A mis queridos abuelitos quienes me supieron guiar y apoyarme incondicionalmente.

A mis compañeros, amigos y a quienes directa o indirectamente me ayudaron a culminar mi investigación.

*Danny Javier Jara Paltín*

# ÍNDICE DE CONTENIDO

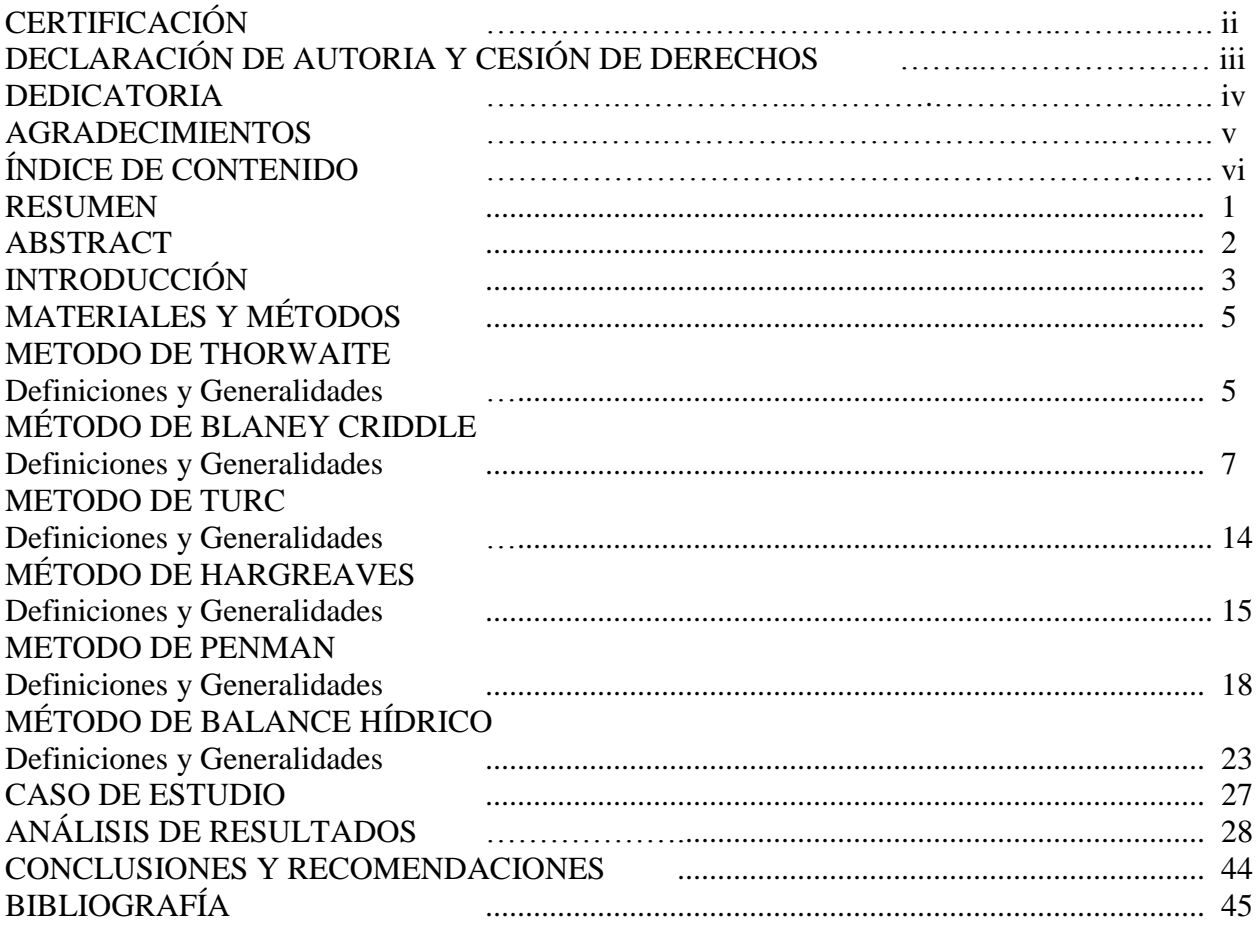

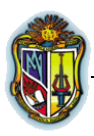

#### **RESUMEN**

El HydroVLab pretende proporcionar una herramienta virtual, para el estudio y compresión de los fenómenos hidrológicos, que sirva como un apoyo didáctico para estudiantes de las Universidades a nivel de pregrado en las áreas de la hidrología, hidráulica, recursos hídricos, ingeniería fluvial, etc. En el ciclo del agua la forma en que es devuelta a la atmósfera es la evaporación, que involucra también la evaporación de carácter [biológico](http://es.wikipedia.org/wiki/Biolog%C3%ADa) que es realizada por los [vegetales](http://es.wikipedia.org/wiki/Vegetales) conocida como transpiración, aunque los dos mecanismos son diferentes y se realizan independientemente no resulta fácil separarlos, pues ocurren por lo general de manera simultánea; de este hecho deriva la utilización del concepto más amplio de evapotranspiración.

En la evapotranspiración interviene el balance calorífico y la redistribución de energía mediante los traspasos que de ella se producen con los cambios de estado del agua, permitiendo así un equilibrio entre la [energía](http://es.wikipedia.org/wiki/Energ%C3%ADa) recibida y la pérdida. El conocimiento de las pérdidas de agua mediante el proceso permite tener un acercamiento a las disponibilidades del recurso y consecuentemente puede realizarse una mejor distribución y manejo del mismo.

Se desarrollo herramientas que permitan evaluar la evapotranspiración por distintos métodos tales como Blaney Criddle, Penman, Thorwaite, Hargreaves y Turc asi como Balance Hídrico para diferentes escenarios.

**Palabras Claves:** Hidrología, evaporación, transpiración, evapotranspiración potencial, uso consuntivo.

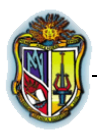

.

#### **ABSTRACT**

The HydroVLab aims to provide a virtual tool for the study and understanding of hydrological phenomena to serve as a teaching aid for students of the universities at the undergraduate level in the areas of hydrology, hydraulics, water resources, river engineering, etc.. In the water cycle, how it is returned to the atmosphere is the evaporation, which also involves the evaporation of a biological nature is carried out by known as transpiration of plants, though the two mechanisms are different and do not easily separate independently because usually occur simultaneously; derives from this fact the use of larger evapotranspiration.

Intervenes in the heat balance evapotranspiration and redistribution of energy by which it transfers occur with changes in water status, allowing a balance between the energy input and loss. Knowledge of water loss through the process to have an approach to the availability of the resource and therefore can be a better distribution and handling.

We developed tools to evaluate evapotranspiration by different methods such as Blaney Criddle, Penman, Thorwaite, Hargreaves and Turc well as water balance for different scenarios.

**Keywords**: Hydrology, evaporation, transpiration, evapotranspiration potential consumptive use.

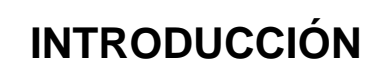

Se inicia el desarrollo de esta investigación con previa revisión de ciertos conceptos de la hidrología y la programación en Microsoft Visual Studio.net que son de vital importancia para llevar a cabo su desarrollo.

En HydroVLab en la sección de simulación de procesos, que permiten estudiar cada una de las fases del ciclo hidrológico y el efecto de la variación de sus parámetros, se implemento las herramientas de evapotranspiración y balance hídrico.

Con la estructura de la plataforma ya elaborada se procedió a desarrollar la herramienta para la simulación de la evapotranspiración.

Se trata de implementar herramientas en el laboratorio virtual HydroVLab dedicado al estudio de la hidrología y los recursos hídricos, con la finalidad de facilitar el estudio de los fenómenos hidrológicos de una manera operativa que enriquezca el aprendizaje de la hidrología y sus aplicaciones, sin importar la localización geográfica ni el instante.

Este laboratorio virtual le permite al usuario hacer uso de herramientas como: analizar, simular y optimizar su diseño con las bondades de la Web.

El laboratorio virtual de hidrología (HydroVLab) es una iniciativa académica que mediante un entorno virtual, proporciona a estudiantes y profesionales un medio para observar, experimentar y comprender el comportamiento de un sistema hidrológico y la interrelación de las variables que estén involucradas.

El HydroVLab se encuentra en www.hydrovlab.utpl.edu.ec

Los condicionantes físicos, biológicos de suelos y cultivos afectan al movimiento, retención y uso del agua, y han de ser considerados por el técnico que estudia, proyecta o dirige.

Desarrollar herramientas en Visual Basic.net que permitan evaluar la evapotranspiración de una cuenca para diferentes escenarios de precipitación, duración, uso y tipo de suelo.

Desarrollar herramientas que permitan evaluar la evapotranspiración por distintos métodos tales como Blaney Criddle, Penman, Thorwaite, Hargreaves y Turc asi como Balance Hídrico para diferentes escenarios.

Visual Basic .NET (VB.NET) es un [lenguaje de programación](http://es.wikipedia.org/wiki/Lenguaje_de_programaci%C3%B3n) [orientado a objetos](http://es.wikipedia.org/wiki/Programaci%C3%B3n_orientada_a_objetos) que se puede considerar una evolución de [Visual Basic](http://es.wikipedia.org/wiki/Visual_Basic) implementada sobre el [framework.NET,](http://es.wikipedia.org/wiki/Microsoft_.NET) facilitando así el desarrollo de aplicaciones más avanzadas con herramientas modernas.

## **MATERIALES y MÉTODOS**

## **2.1 MÉTODO DE THORNWAITE**

Según Aparicio (2001):

Calcula el uso consuntivo utilizando la expresión:

$$
Uj = 1.6 Ka \left(\frac{10\,Tj}{I}\right)^a \tag{2.1}
$$

: Donde:

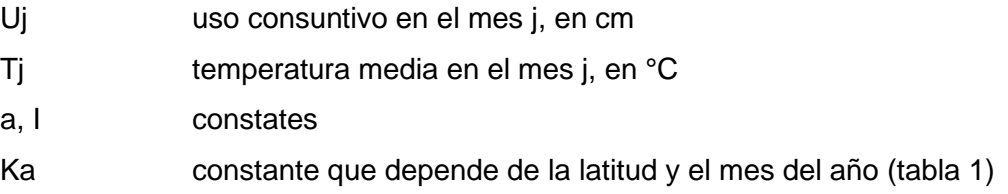

Las constantes a e I se calculan aplicando

$$
I = \sum_{j=1}^{12} ij \tag{2.2}
$$

$$
ij = \left(\frac{Tj}{5}\right)^{1.514} \tag{2.3}
$$

Donde:

j número del mes

$$
a = 675 \times 10^{-9} I^3 - 771 \times 10^{-7} I^2 + 179 \times 10^{-4} I + 0.492 \tag{2.4}
$$

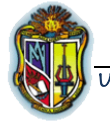

UNIVERSIDAD TÉCNICA PARTICULAR DE LOJA

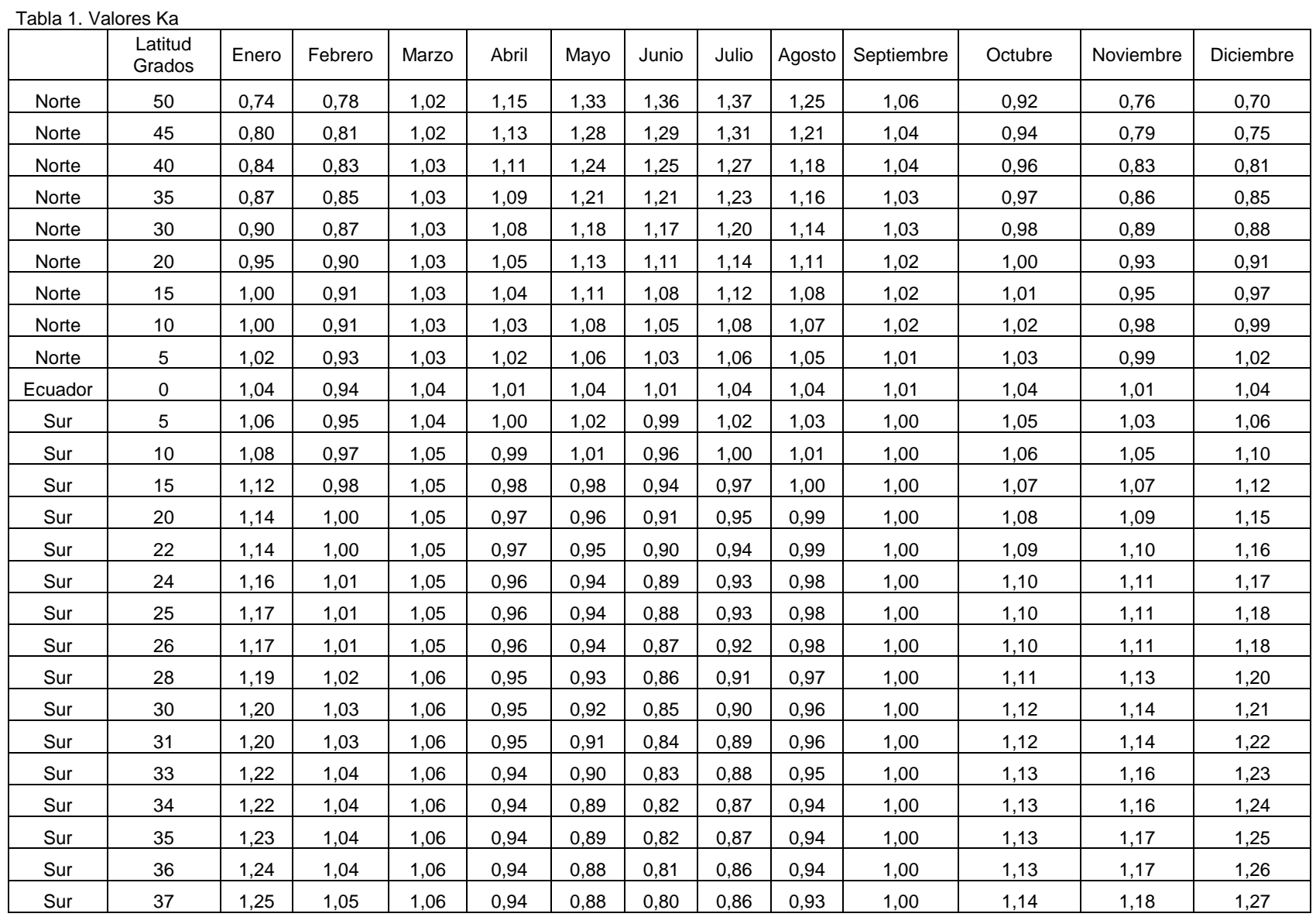

Fuente: Hidrología En La ingeniería, Germán Monsalve Sáenz, Pág. 177

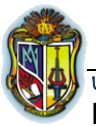

UNIVERSIDAD TÉCNICA PARTICULAR DE LOJA ESCUELA DE INGENIERÍA CIVIL Flujograma N°1 para cálculo de evapotranspiración por el método de Thornwaite

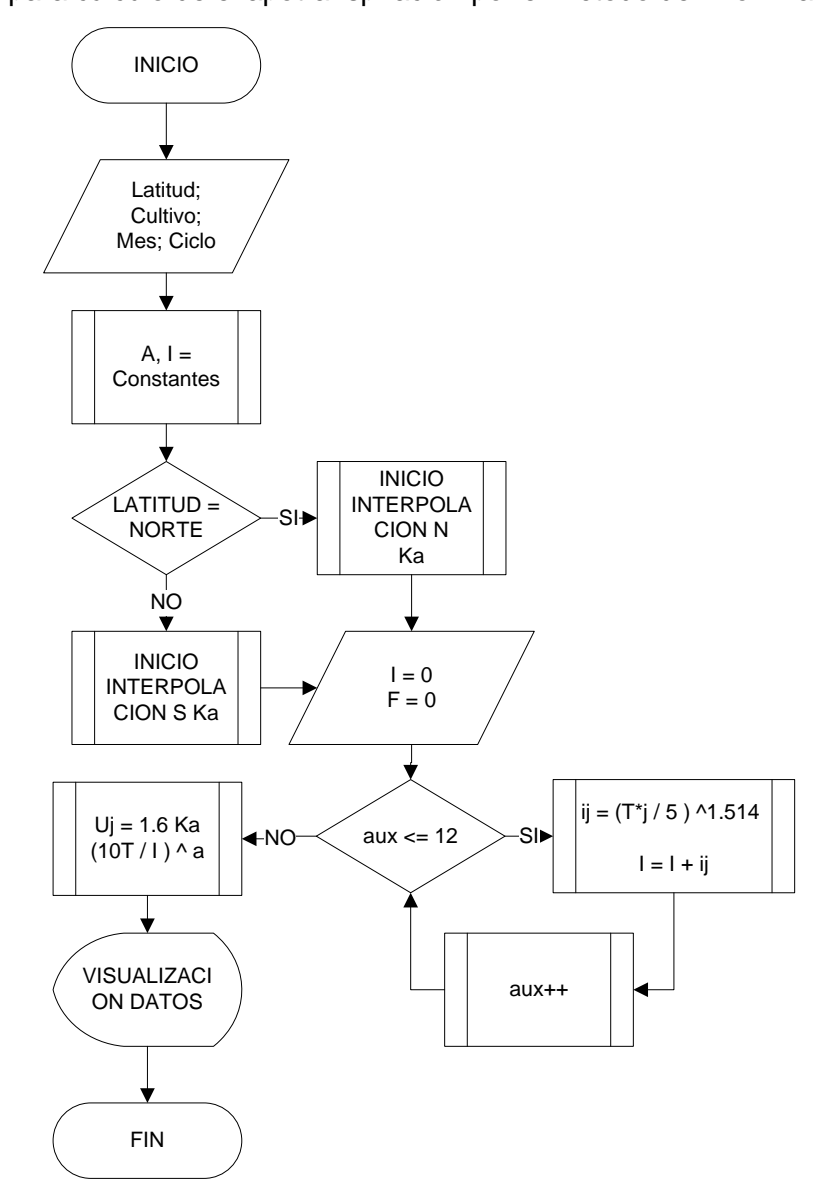

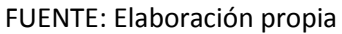

## **2.2 MÉTODO DE BLANEY-CRIDDLE**:

Según Aparicio (2001):

En este método se toma en cuenta, además de la temperatura y las horas de sol diarias, el tipo de cultivo, la duración del de su ciclo vegetativo, la temporada de siembra y la zona. El ciclo vegetativo de un cultivo es el tiempo que transcurre entre la siembra y la cosecha y varía de cultivo a cultivo. En la tabla N°2 se presenta los ciclos vegetativo de algunos cultivos comunes.

IMPLEMENTACION DE LOS ALGORITMOS DE EVAPOTRANSPIRACION Y BALANCE HIDRICO EN EL LAVORATORIO VIRTUAL

UNIVERSIDAD TÉCNICA PARTICULAR DE LOJA ESCUELA DE INGENIERÍA CIVIL Si se desea estimar la evapotranspiración durante un ciclo vegetativo completo se puede emplear la fórmula:

$$
Et = Kg \times F \tag{2.5}
$$

Donde:

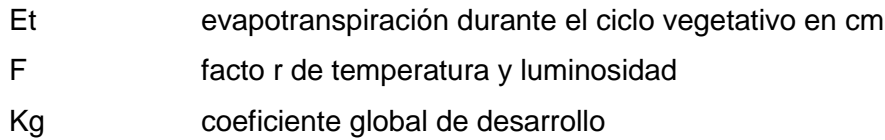

El coeficiente Kg varía entre 0.5 y 1.2 y en la tabla N° 2 se muestran algunos valores. El factor F se calcula como:

$$
F = \sum_{i=1}^{n} f_i \tag{2.6}
$$

En donde n = número de meses que dura el ciclo vegetativo

$$
fi = Pi \left\{ \frac{(Ti + 17.8)}{21.8} \right\} \tag{2.7}
$$

Pi porcentaje de horas sol del mes i con respecto al año (tabla N°3) Ti temperatura media del mes i en °C

Cuando la zona en cuestión es árida los valores de fj se multiplican por un factor de corrección kti que se calcula como:

$$
Kti = 0.03114 \times Ti + 0.2396 \tag{2.8}
$$

Cuando se desea determinar valores de evapotranspiración para períodos más cortos que un ciclo vegetativo, por ejemplo un mes, se usa la fórmula:

$$
Et i = Kci \; x \; fi \tag{2.9}
$$

Donde Eti es la evapotranspiración durante el período i; fi se calcula con la fórmula, con Pi y Ti correspondientes al período considerado y Kci es un coeficiente de desarrollo parcial que

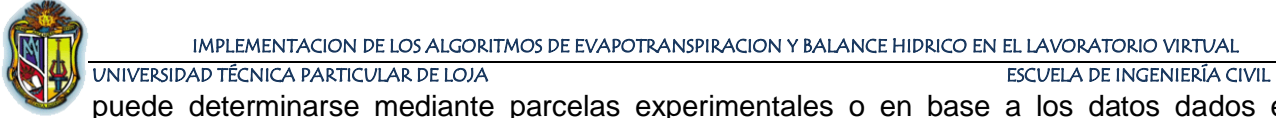

puede determinarse mediante parcelas experimentales o en base a los datos dados en la

Figura N°1

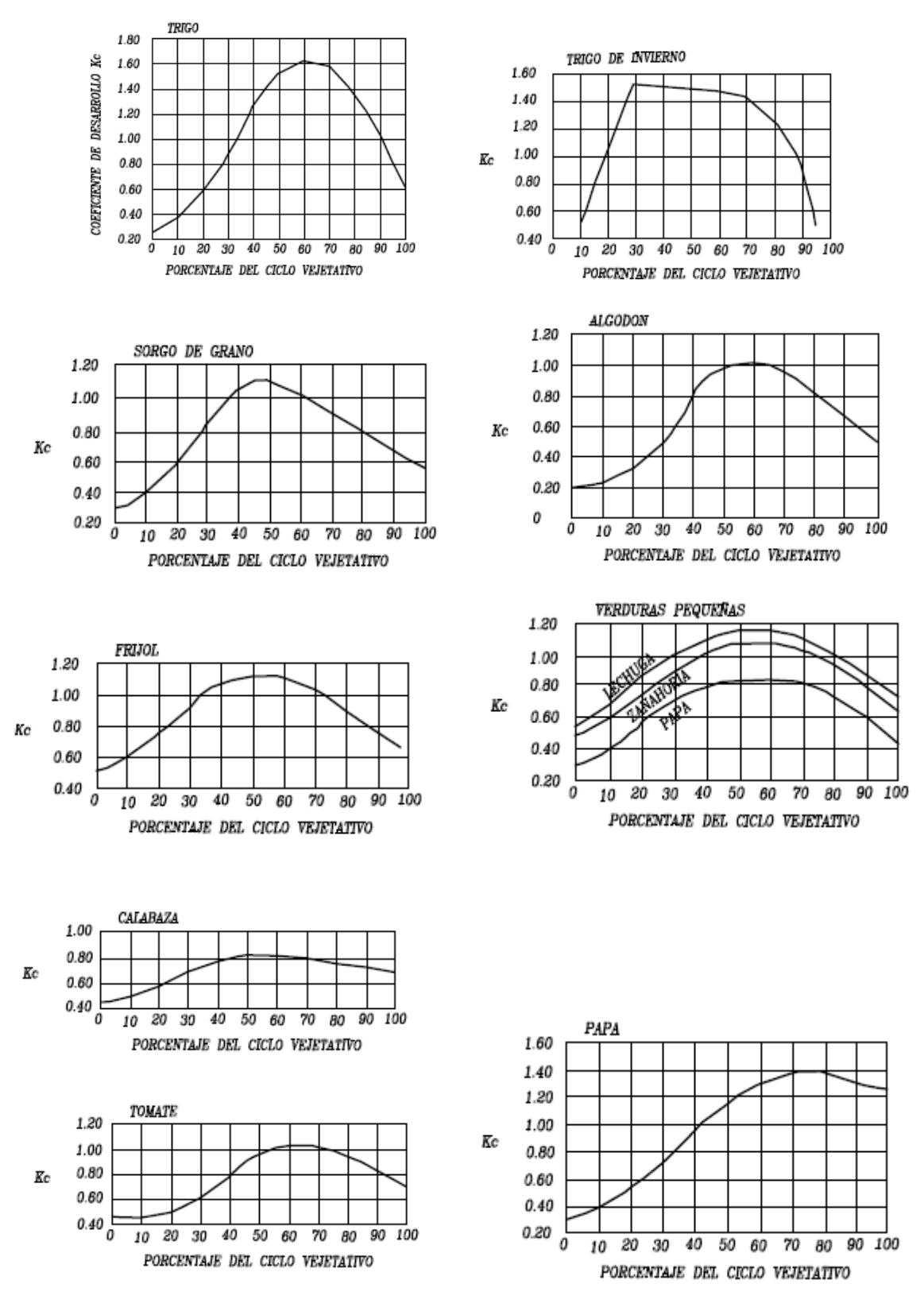

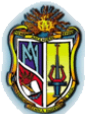

Tabla N° 2 Coeficiente Kg

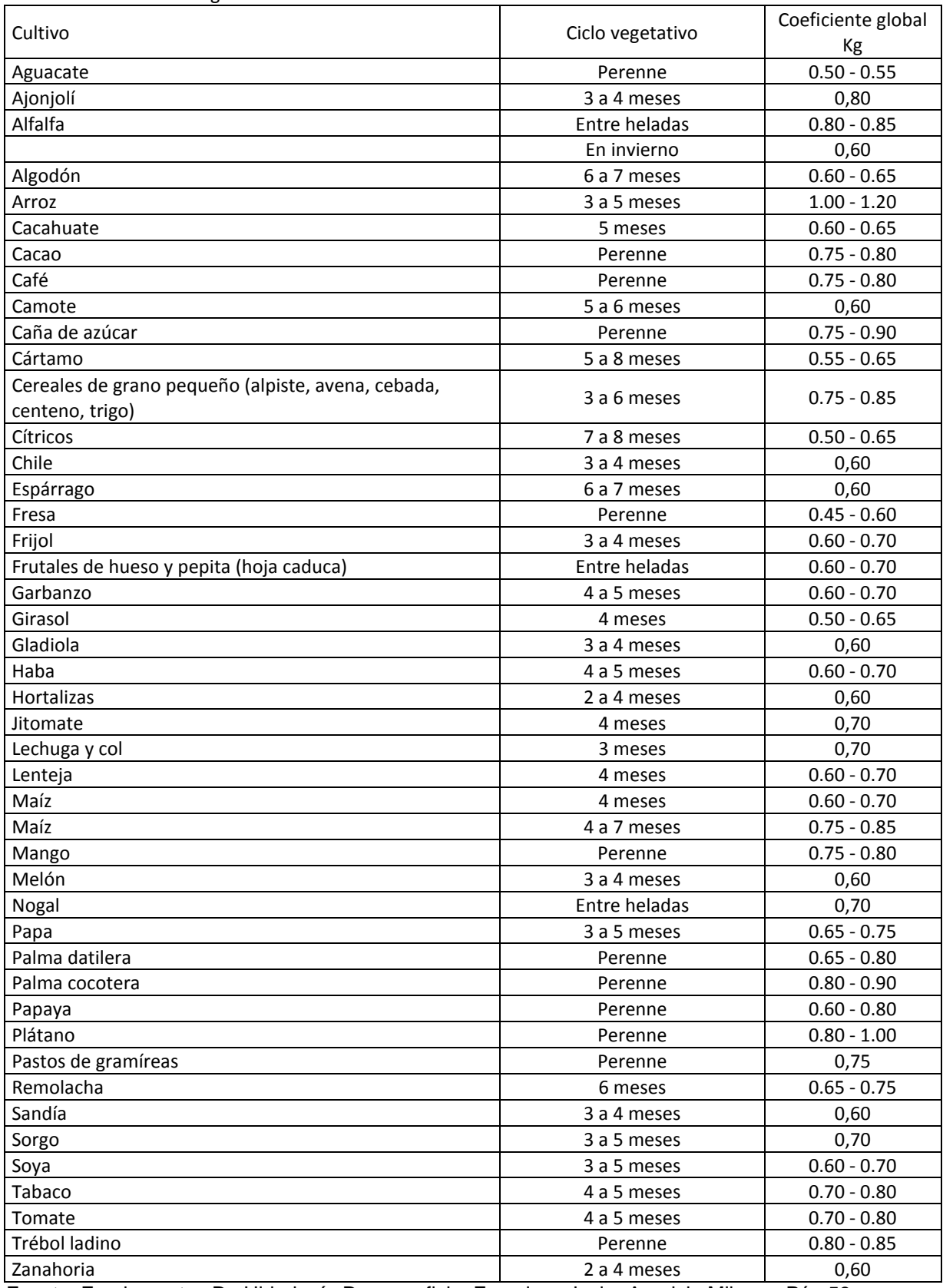

Fuente: Fundamentos De Hidrología De superficie, Francisco Javier Aparicio Mijares, Pág 58

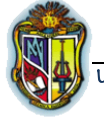

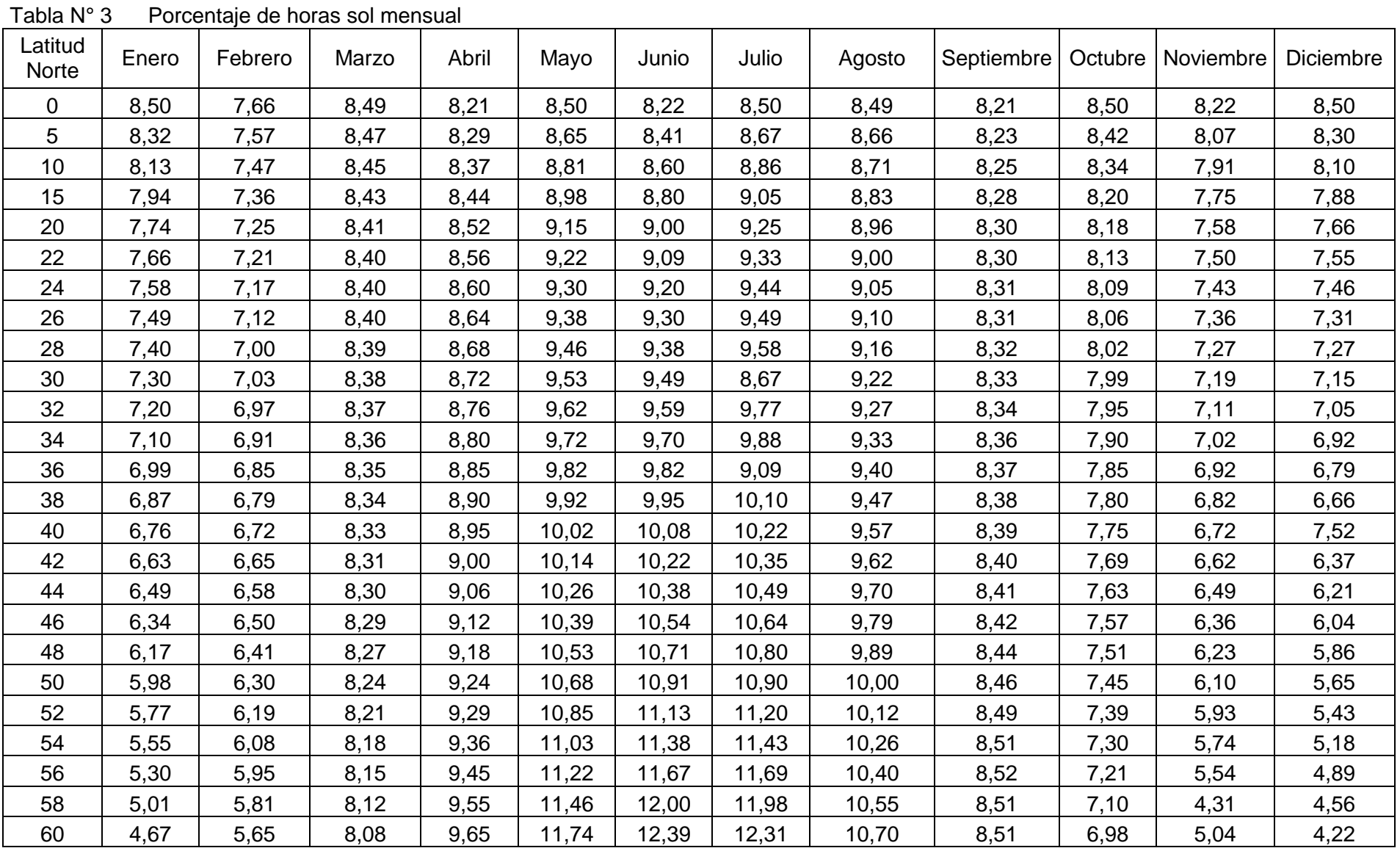

IMPLEMENTACION DE LOS ALGORITMOS DE EVAPOTRANSPIRACION Y BALANCE HIDRICO EN EL LAVORATORIO VIRTUAL

UNIVERSIDAD TÉCNICA PARTICULAR DE LOJA ESCUELA DE INGENIERÍA CIVIL

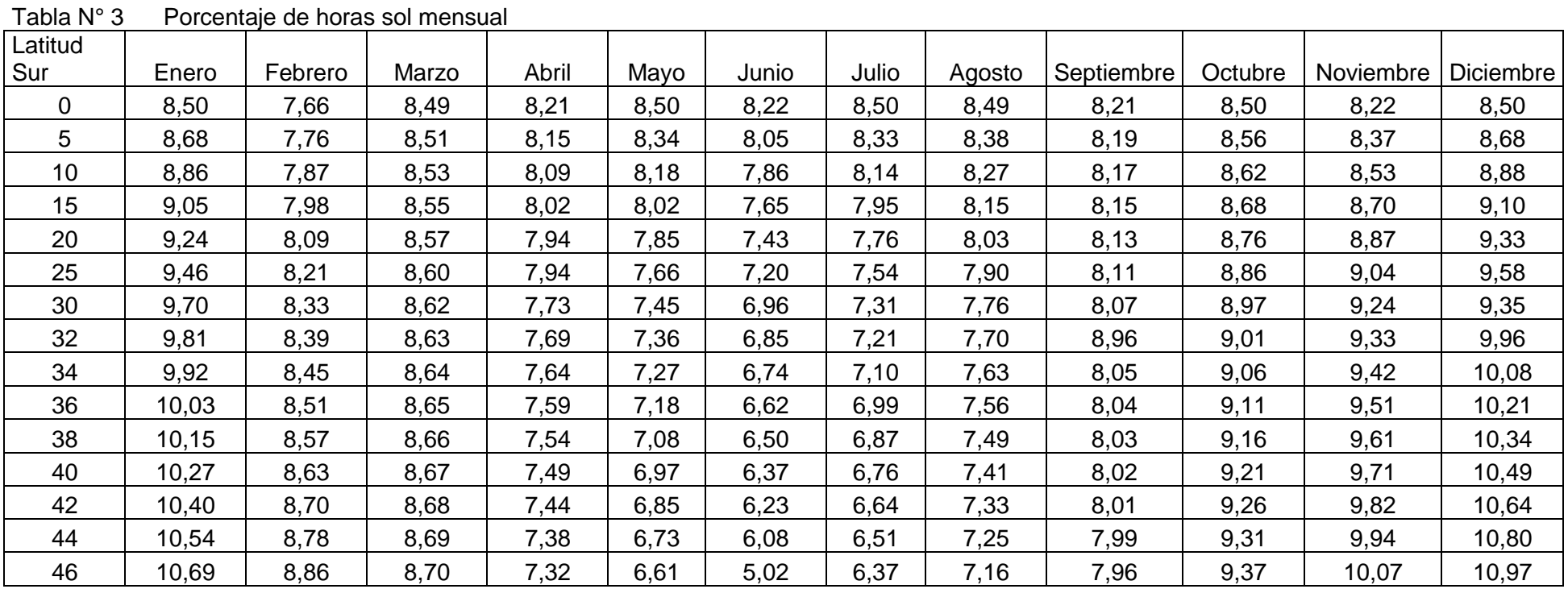

Fuente: Fundamentos De Hidrología de Superficie, Francisco Javier Aparicio Mijares, Págs. 60-61.

Flujograma N°2 para cálculo de evapotranspiración por el método de Blaney-Criddle

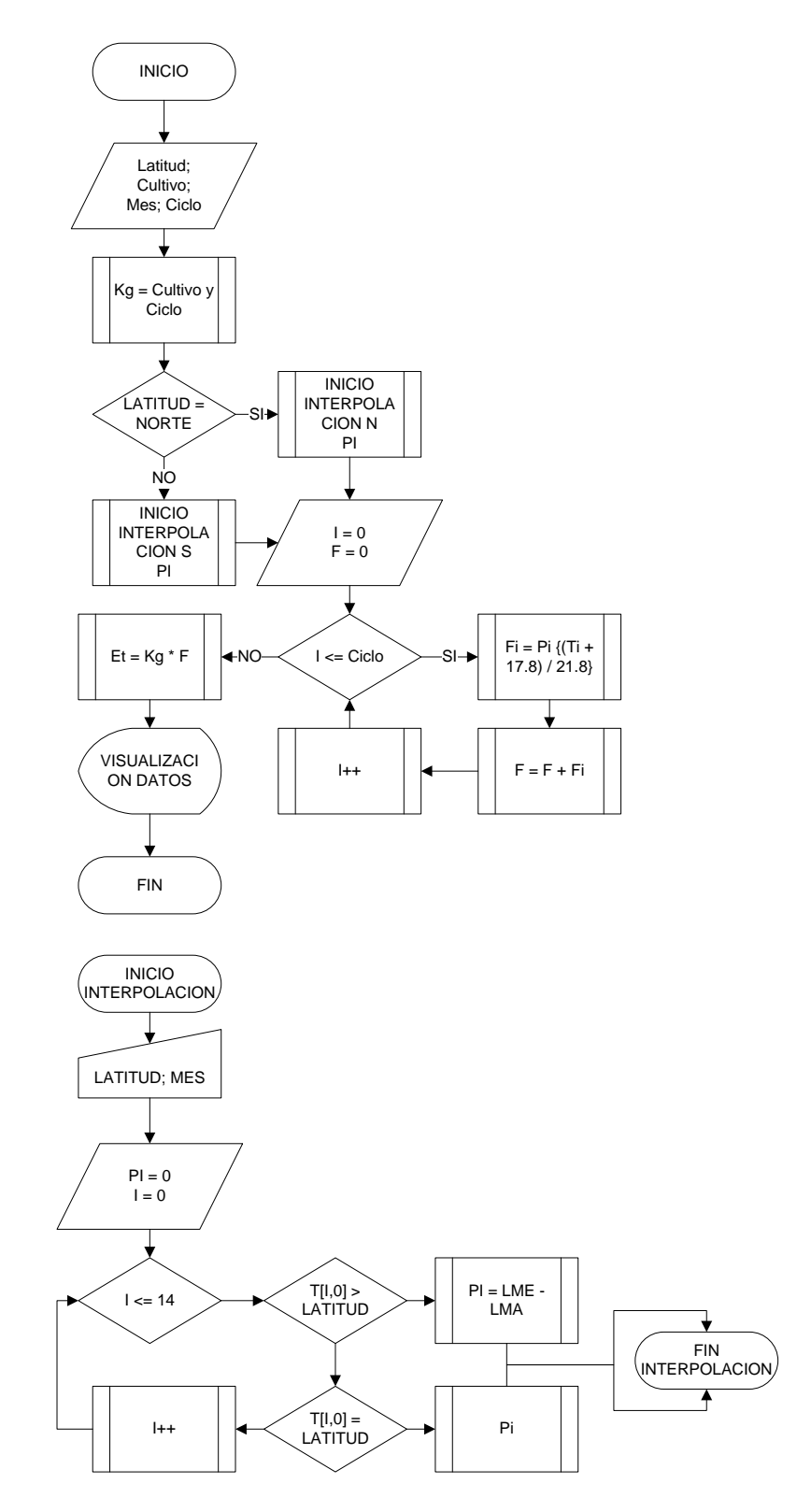

FUENTE: Elaboración propia

## **2.3 FÓRMULA DE TURC**

Según Monsalve (2006)

Turc estudió datos de 254 hoyas hidrográficas de todo el mundo. De acuerdo con Turc:

$$
\bar{E} = \frac{\dot{P}}{\left(0.9 + \frac{\dot{P}^2}{[L(t)]^2}\right)^{0.5}}
$$
(2.10)

En donde:

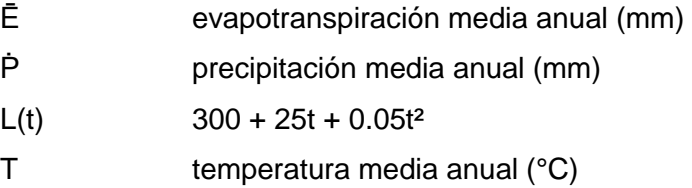

Flujograma N°3 para cálculo de evapotranspiración por la formula de Turc

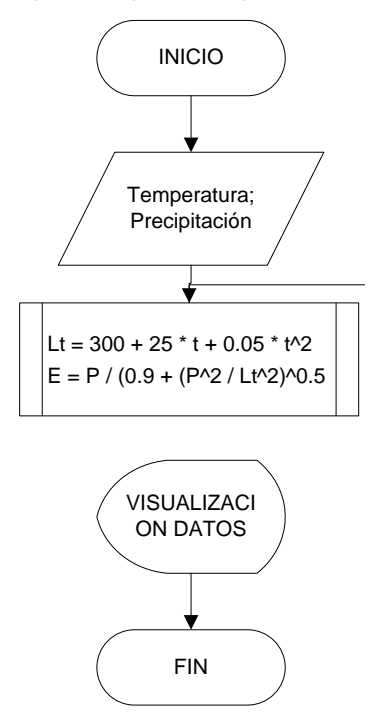

#### **2.4 MÉTODO DE HARGREAVES**

Según Monsalve 2006

Este método permite determinar la evapotranspiración potencial con base en datos climatológicos.

#### **2.4.1 Ecuación básica**

$$
ETP = 17.37 \times D \times T \times (1.0 - 0.01 \times H_n)
$$
\n(2.11)

En donde:

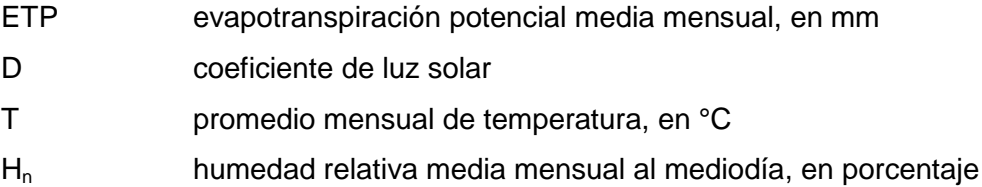

#### **2.4.2 Ecuación modificada**

La ecuación modificada para el cálculo de evapotranspiración potencial del método de Hargreaves, basada en más parámetros climatológicos, se expresa así:

$$
ETP = 17.37DTF_h C_w C_l C_A \tag{2.12}
$$

En donde:

ETP evapotranspiración potencial media mensual D **coeficiente de luz solar** 

$$
D = 0.12 \times P \tag{2.13}
$$

P porcentaje teórico de horas de brillo solar respecto al año. Tabla N° 3 T temperatura media mensual del aire, en °C

$$
F_h = (1.0 - 0.01) H_N \tag{2.14}
$$

$$
H_N
$$
 humedad relativa media mensual al medio  
día, en porcentaje.

$$
H_N = ((H_{RM})^2 \times 0.004) + (0.4 \times H_{RM}) + 1.0 \tag{2.15}
$$

 $H<sub>RM</sub>$  humedad relativa promedio mensual C<sub>W</sub> coeficiente de viento

$$
C_w = 0.75 + 0.0255 (W_2)^{1/2}
$$
\n(2.16)

$$
W_2
$$
velocidad media del viento, en Km/día, a una altura de 2 m  
\n $C_1$ coeficiente de brillo solar.

$$
C_I = 0.478 + (0.58 S) \tag{2.17}
$$

S (brillo solar actual mensual / brillo solar teórico mensual).

C<sub>A</sub> coeficiente de elevación.

$$
C_A = 0.950 + (0.0001 E) \tag{2.18}
$$

E elevación promedio de la zona, msnm.

#### Flujograma N°4 para cálculo de la evapotranspiración por el método de Hargreaves

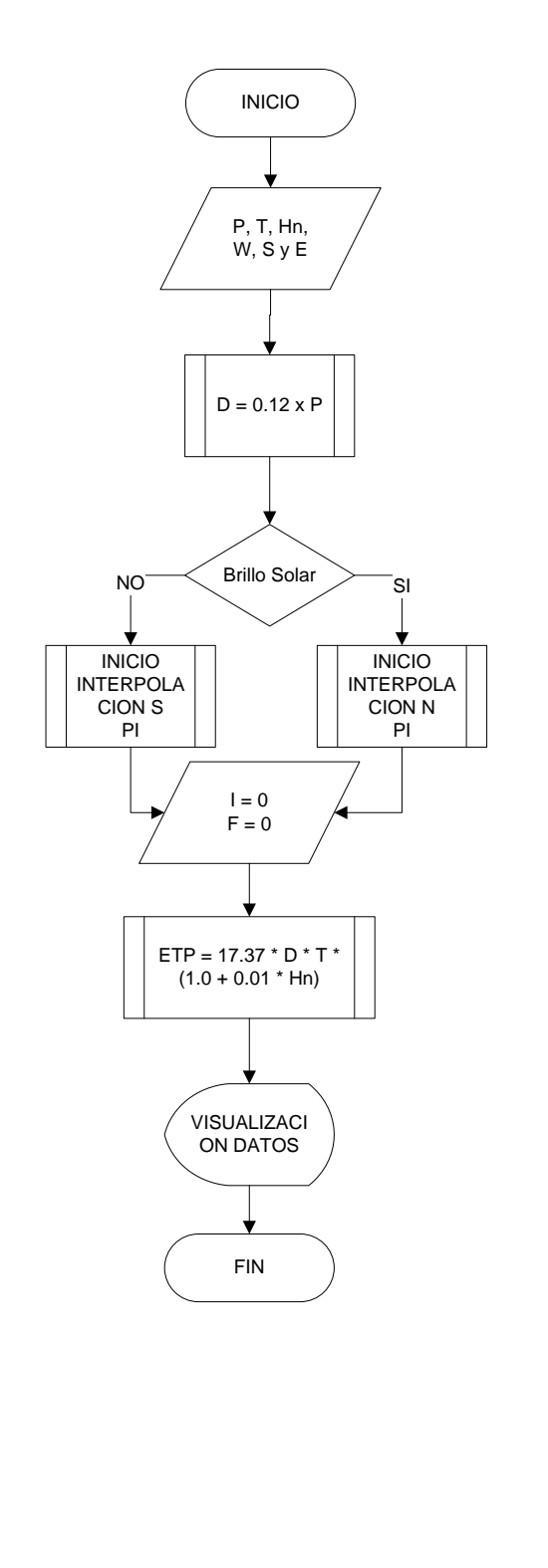

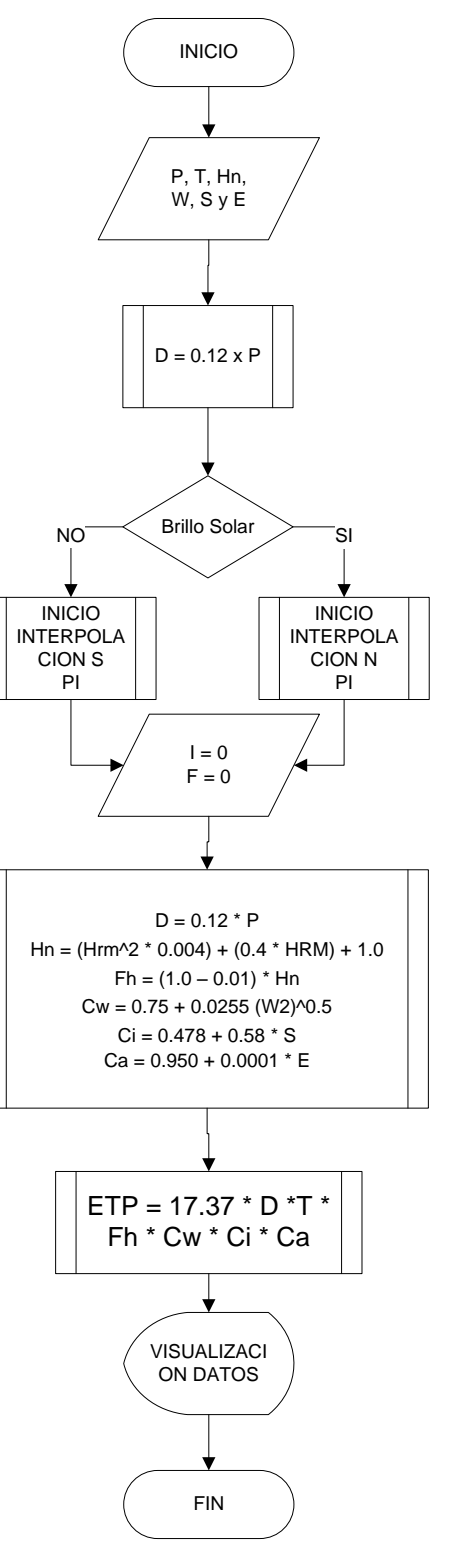

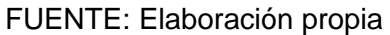

#### **2.5 MÉTODO DE PENMAN**

Según Monsalve 2006

Penman propuso combinar los métodos de balance de energía y el aerodinámico. Penman planteó también que el flujo de calor en el suelo puede ser despreciado en relación con los demás términos cuando son aplicados para períodos de un día o más.

$$
R_c = R_a \left( 0.20 + 0.48 \frac{n}{D} \right) \tag{2.19}
$$

#### En donde:

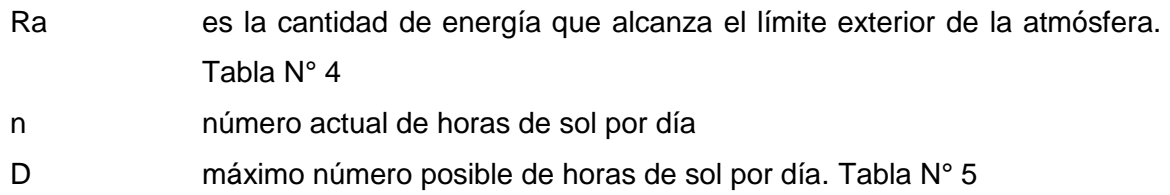

$$
R_I = R_c (1 - r) = R_a (0.20 + 0.48 \frac{n}{D})
$$
\n(2.20)

#### En donde:

- $R<sub>1</sub>$  cantidad neta de radiación de onda corta retenida en la superficie de la tierra
	- r albedo de la superficie

$$
r = \frac{\text{energia reflejada}}{\text{energia incidente}}\tag{2.21}
$$

$$
R_B = \sigma T_a^4 \left( 0.47 - 0.077 \sqrt{e_a} \right) \left( 0.20 + 0.80 \frac{n}{D} \right) \tag{2.22}
$$

En donde:

- T<sup>a</sup> temperatura absoluta del aire, en °K
- e<sup>a</sup> presión de vapor a la temperatura del aire, en mm de Hg

σ $T_a^4$ 

presión de cuerpos negros de Stefan-Boltzmanm, en donde σ es constante de Lummer y Pringsheim

$$
\sigma = 117.4 \times 10^{-9} \frac{cal}{cm^2 \, dia \, ^{\circ} \text{K}^4} \tag{2.23}
$$

Cantidad de energía remanente sobre la superficie terrestre y disponible para varios fenómenos, H

$$
H = R_I - R_B; H \text{ en } \left( \frac{cal/cm^2}{d} \right) \text{ dia}
$$
\n
$$
\tag{2.24}
$$

$$
E'_a = 21 (e - e_a)(0.50 + 0.54U_2) en ((cal/cm^2)/dia)
$$
 (2.25)

- E'a evaporación de la superficie libre de agua correspondiente al caso hipotético en que las temperaturas del agua y del aire sean iguales, en ((cal/cm<sup>2</sup>)/día)
- e presión de saturación de vapor a la temperatura ta del aire, en mm de Hg
- ea presión actual de vapor a la temperatura ta del aire, en mm de Hg
- U<sup>2</sup> velocidad promedio del viento, en m/s, a una altura de 2 metros sobre la superficie del terreno

*Nota:* En los estudios de evaporación es importante anotar que la evaporación de 1 mm de altura de agua sobre un área superficial de 1 cm<sup>2</sup> requiere aproximadamente 60 calorias.

Finalmente:

$$
E'_{o} = \frac{\Delta H + TE^{\prime} a}{\Delta + \Gamma} \tag{2.26}
$$

En (cal/cm<sup>2</sup>)/día para los valores de E'<sub>a</sub>, H, E'<sub>o</sub>; Δ y Γ en (mm de Hg/°C). Dividiendo los valores de  $E'_{o}$  ((cal/cm<sup>2</sup>)/día) entre 60 se obtiene los valores de  $E'_{o}$  (mm/día).

Tabla N° 4: Presión de saturación de vapor de agua (es), para 1000 milibares (0 a 323m de altitud). En mm de mercurio como una función de la temperatura t en °C (por debajo de 0°C las presiones se refieren a condiciones de agua). 1 milibar = 0.750 mm de Hg (mercurio)

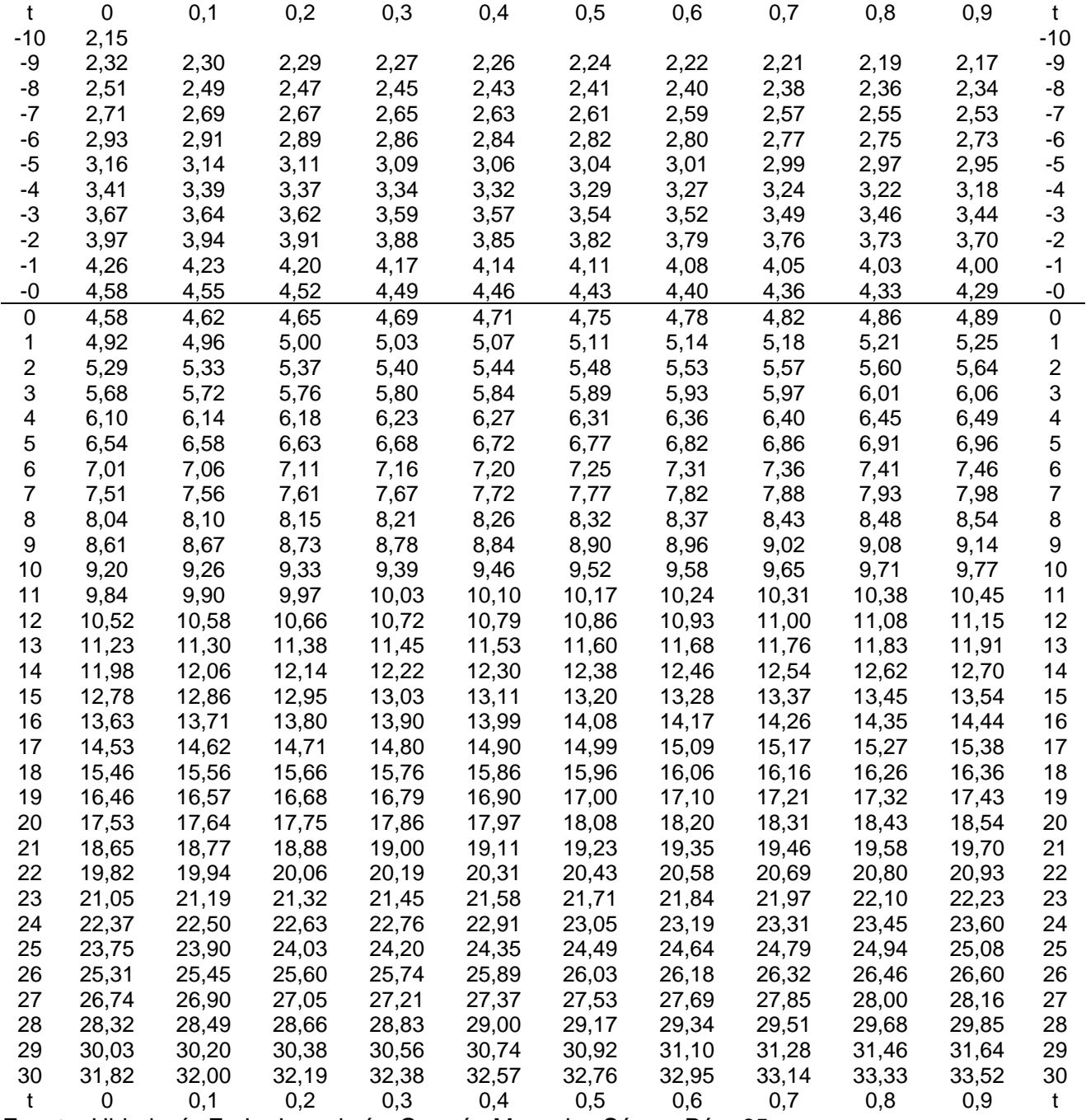

Fuente: Hidrología En La Ingeniería, Germán Monsalve Sáenz, Pág. 65

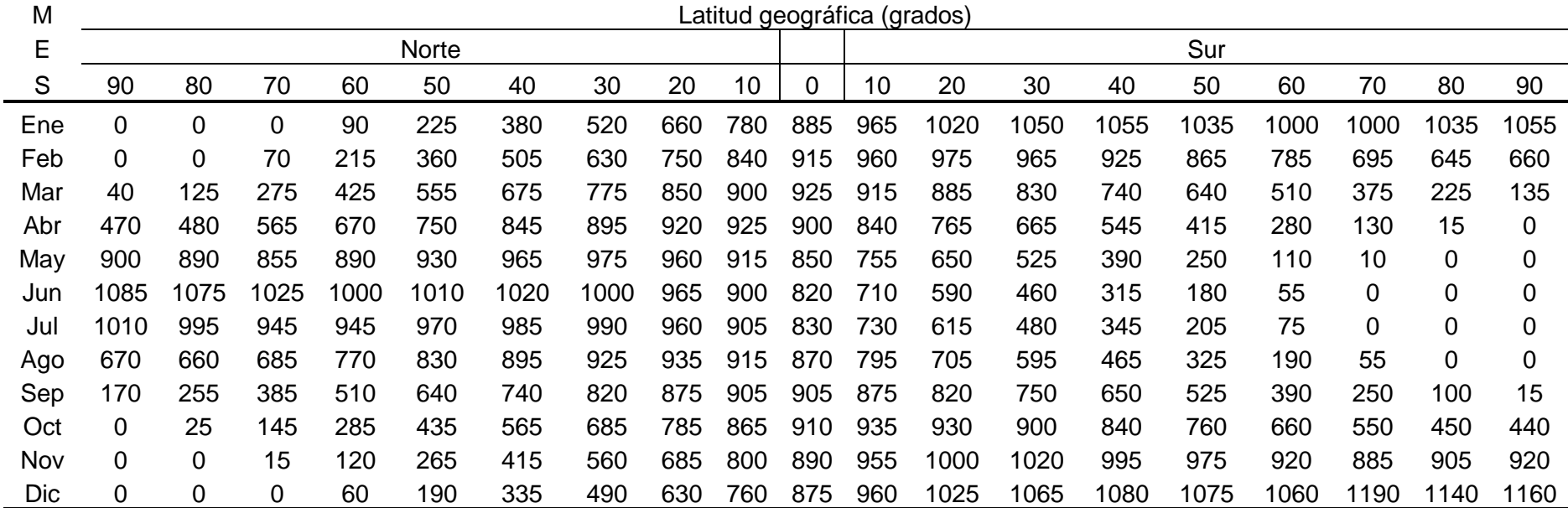

Tabla N° 5: Flujo de radiación de onda corta en la parte superior de la atmosfera terrestre en (cal/cm2)/día, como una función del mes, del año y de la latitud.

Tomada de datos publicados por N. Robinson, "Solar Radiation", 1966, y Sir Napier Shaw, " Manual of Metereology", vol II, "Comparative Meteorology", 1928.

#### Flujograma N°5 para cálculo de la evapotranspiración por el método de Penman

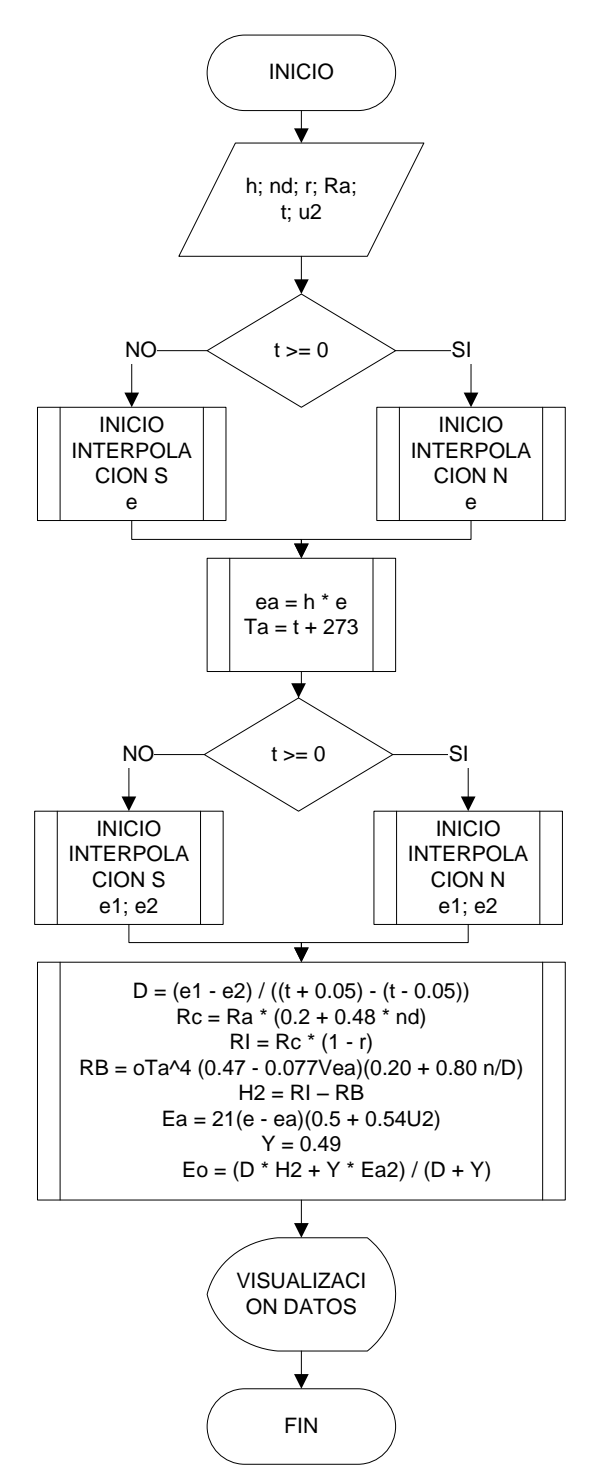

FUENTE: Elaboración propia

#### **2.6 Balance Hídrico**

#### Oñate Valdivieso 2008

Partiendo del conocimiento de las precipitaciones medias mensuales y de la precipitación mensual estimada, podemos estudiar el balance del agua en el suelo a lo largo del año. Conocer el balance de humedad en el suelo es importante para evaluar la disponibilidad de agua para los cultivos, estudios hidrológicos, de conservación de suelos, de drenaje, de recuperación de suelos salinos, de repoblación forestal, o el establecimiento del régimen de humedad de los suelos o de criterios de diferencia climática.

El balance hídrico consiste en definir mes a mes los siguientes parámetros (en mm ó l/m2, ambos valores son iguales):

- P precipitación media mensual
- ET evapotranspiración potencial o de referencia
- P-ET diferencia entre P y la ET
- R reserva
- VR variación de la reserva
- ETR evapotranspiración real
- D déficit
- Ex exceso
- $\bullet$   $P ET$

Es el balance mensual de entradas y salidas de agua del suelo. La diferencia nos clasifica los meses en secos (P-ET<0) y en húmedos (P-ET>0) según las entradas superen o no a las salidas.

R, reserva del suelo

Cuando en un mes se produzcan más entradas que salidas, (P>ET) el agua sobrante pasará a engrosar las reservas del suelo; por el contrario, cuando las salidas sean mayores que las entradas se reducirá la reserva del suelo.

Sin embargo, el, suelo no es un "pozo sin fondo" y cuando se alcance la capacidad de retención del suelo, el agua añadida en "exceso" escurrirá superficialmente o en profundidad. Por tanto debemos exponer el concepto de reserva máxima o cantidad de agua por unidad de superficie (mm) que el suelo es capaz de almacenar en su perfil.

Se toma el valor de 100 mm (100 litros/metro cuadrado) como referencia climática sirve así el balance hídrico para comparaciones entre distintas zonas (independientemente de suelo y vegetación). Si queremos modelizar la realidad, desde un punto de vista edafológico, podemos calcular para cada horizonte del suelo (y para la suma de todos) la capacidad de retener agua como diferencia entre el contenido de agua a capacidad de campo y en el punto de marchitamiento. Si consideramos también la vegetación, la profundidad del suelo donde tiene lugar las pérdidas por evapotranspiración viene definida por la profundidad del sistema radicular de la vegetación y, por tanto, la reserva máxima será la capacidad del suelo para retener agua hasta esa profundidad.

Pasando al cálculo del balance hídrico, la reserva del mes "i" (en función de la del mes anterior "i-1") será:

 $R = R_{i-1} + (P_i - ET_i)$  si  $0 < R_{i-1} + (P_i + ET_i)$ 

 $R_i =$ :  $R_{\text{max}}$  si  $R_{i-1} + (P_i - ET_i)$ 

 $(0 si 0 > R_{i-1} + (P_i - ET_i))$ 

Los valores de la reserva se irán acumulando mes a mes en el período húmedo, según los incrementos P-ET > 0, y disminuirán al llegar al periodo seco, decreciendo mes a mes según los valores mensuales P-ET < 0. Como hemos visto, la reserva nunca tendrá como valor uno mayor que la reserva máxima, ni un número negativo.

Como se aprecia en la fórmula, necesitamos la reserva del mes anterior para comenzar el cálculo de la reserva, por ello, asignamos un valor hipotético a un mes y realizamos ciclos anuales de cálculo (aunque el cuadro del balance hídrico tenga un mes inicial y otro final) hasta que la hipótesis de que partimos se confirme al final del ciclo. Se suele suponer que después del período seco la reserva del suelo es nula, en consecuencia se empieza el cálculo de "R"

**www.hydrovlab.utpl.edu.ec** Pagina 24

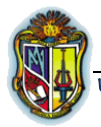

con el primer mes húmedo y se asigna al mes anterior una reserva nula. Si, después de los cálculos, al final del período seco quedase agua en el suelo se deberán recalcular las reservas agregando la reserva existente al final del período seco a las reservas del período húmedo. Si de nuevo se modificase la reserva del último mes seco se recalcularían otra vez.

Si todos los meses son húmedos podemos utilizar los supuestos anteriores, pero en todo caso llegaremos a que la reserva es igual a la reserva máxima para todos los meses. Si por el contrario, todos los meses fueran secos, la reserva en todos los meses sería nula.

VR: variación de la reserva

Es la diferencia entre la reserva del mes y la del mes anterior.  $VRi = Ri - Ri - 1$ 

ETR: evapotranspiración real

Es el volumen de agua que realmente se evapotranspira en el mes dependiendo de que haya suficiente agua disponible para evaporar y así llegar a la ET potencial o de referencia o no (por tanto, la  $ET_i$  es siempre mayor o igual a la  $ETR_i$ ). El agua disponible para evaporar será la que cae como precipitación en el mes considerado y la que mantenemos en el suelo. En el período húmedo, al cubrir la precipitación la demanda potencial la ET real es igual a la potencial; es decir,  $ETR_i = P_i + |VR_i|$ 

D: déficit de agua

Es el volumen de agua que falta para cubrir las necesidades potenciales de agua (para evaporar y transpirar). Por tanto, la falta de agua es:  $D_i = ET_i - ETR_i$ 

Ex: exceso de agua

Es el agua que excede de la reserva máxima ya que se habrá perdido por escorrentía superficial o profunda. Por tanto:

$$
Ex_i = [P_i - ET_i - VR_i] \quad \text{si} \quad (P_i - ET_i) > 0
$$

#### **www.hydrovlab.utpl.edu.ec** Pagina 25

$$
Ex_i = 0 \quad \text{si} \quad (P_i - ET_i) < 0
$$

Como es lógico sólo puede haber exceso si la precipitación ha compensado previamente la ET, es decir, en los meses húmedos.

Flujograma N°6 para cálculo del balance hídrico

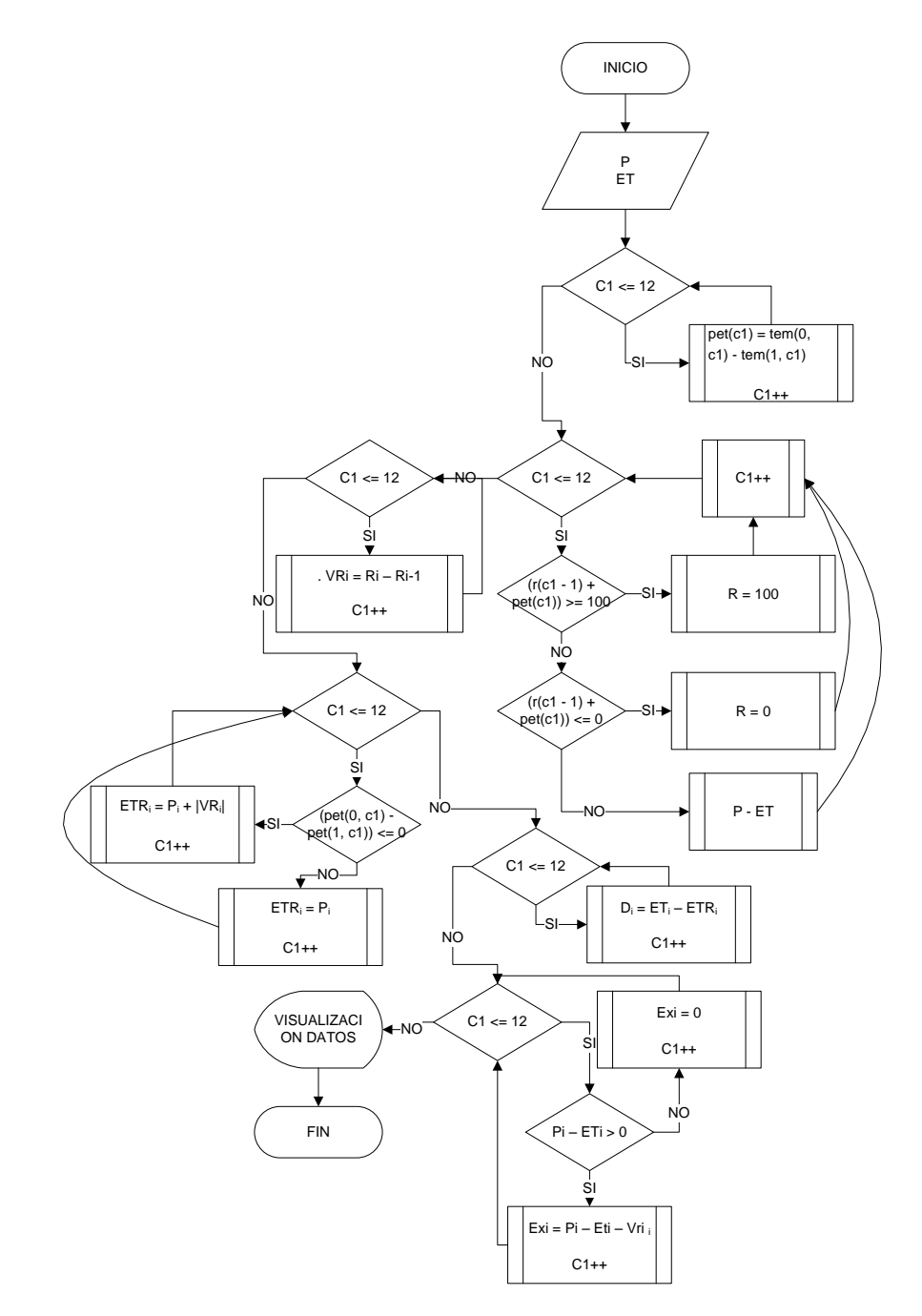

FUENTE: Elaboración propia

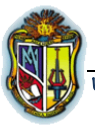

# **CASO DE ESTUDIO**

La estación La Argelia es una estación meteorológica destinada a medir y registrar regularmente diversas variables meteorológicas. Estos datos se utilizan tanto para la elaboración de predicciones meteorológicas a partir de modelos numéricos como para estudios [climáticos.](http://es.wikipedia.org/wiki/Clima)

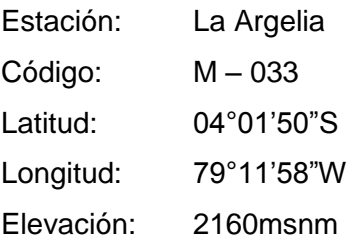

#### **Precipitación mensual (mm)**

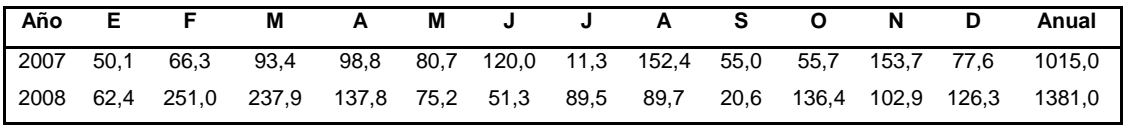

FUENTE: INAMHI

#### **Temperatura media (°C)**

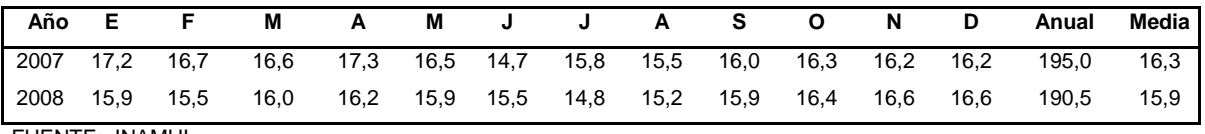

FUENTE: INAMHI

#### **Humedad relativa media (%)**

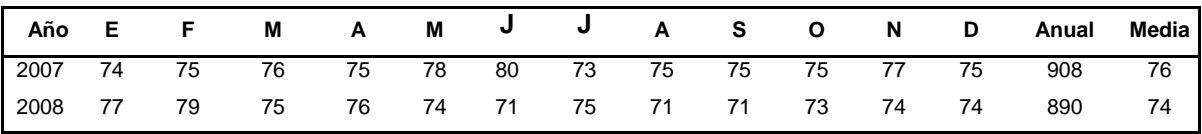

FUENTE: INAMHI

#### **Velocidad media del viento (m/s.)**

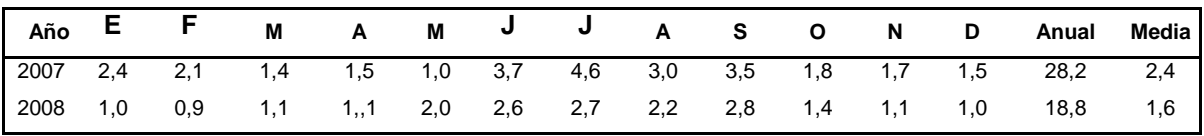

FUENTE: INAMHI

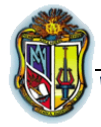

# **ANÁLISIS DE RESULTADOS**

## **MÉTODO BLANEY CREDDLE GLOBAL**

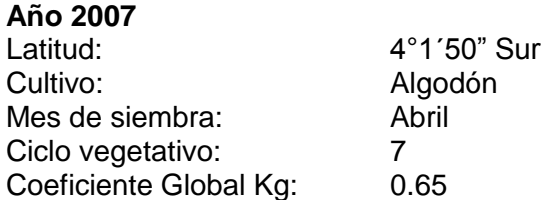

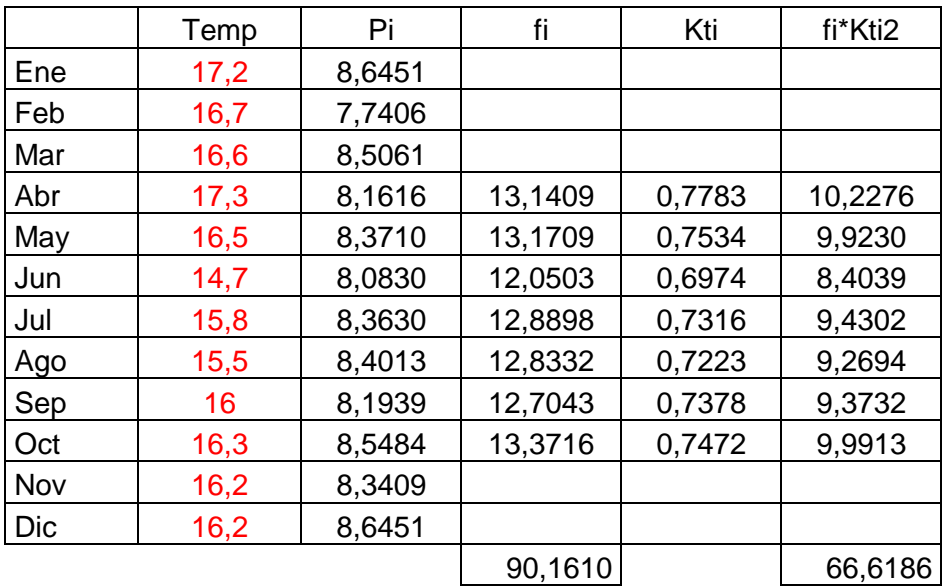

Zona Normal

 $E_T = Kg \times F$  $E_T = 0.65 x 90.161$  $E_T = 58.6047$ 

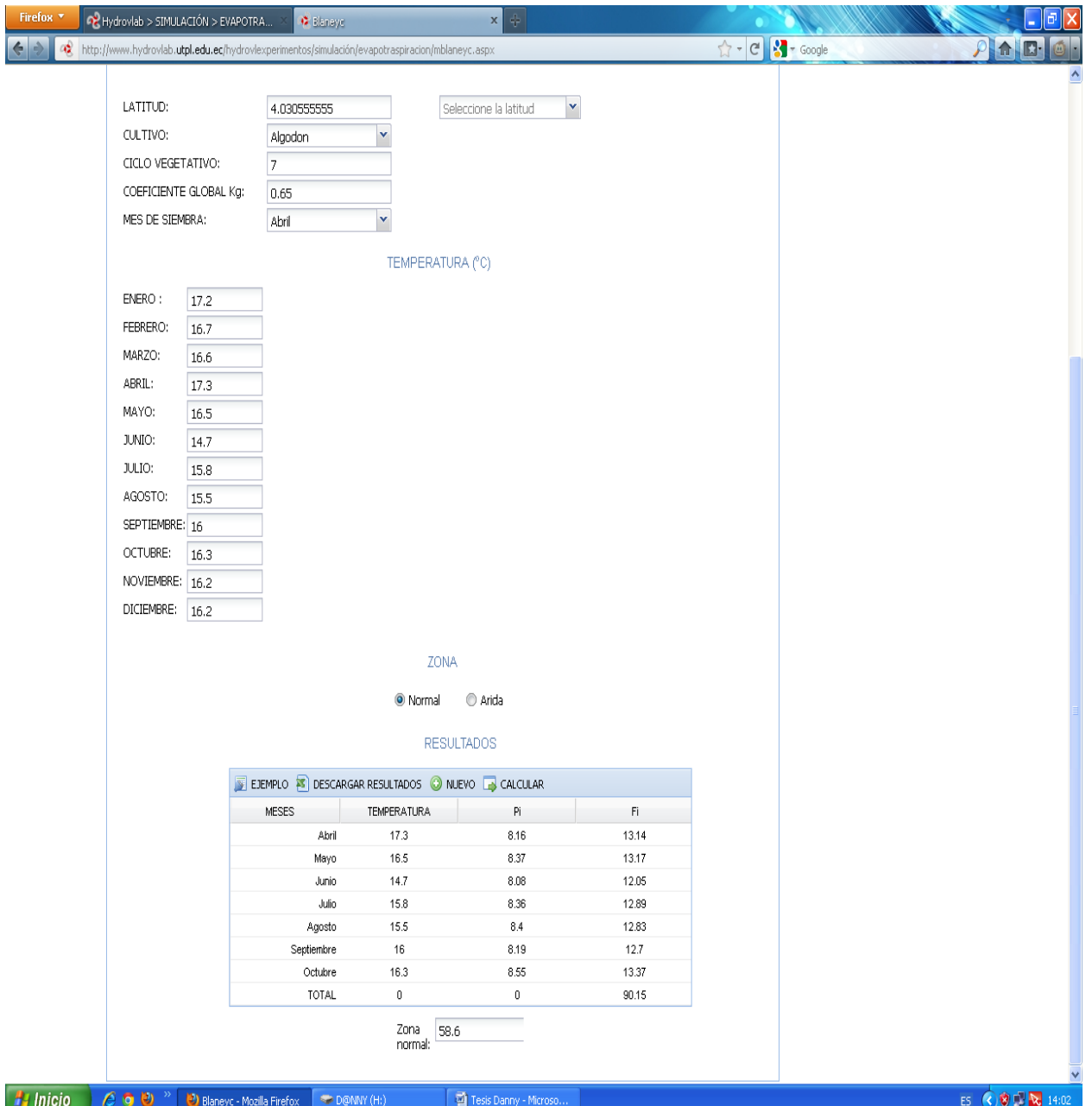

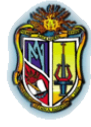

#### **Año 2008**

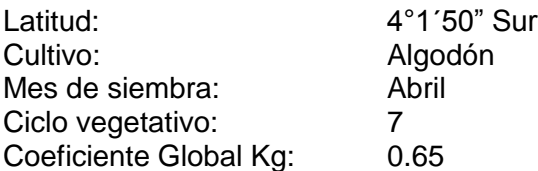

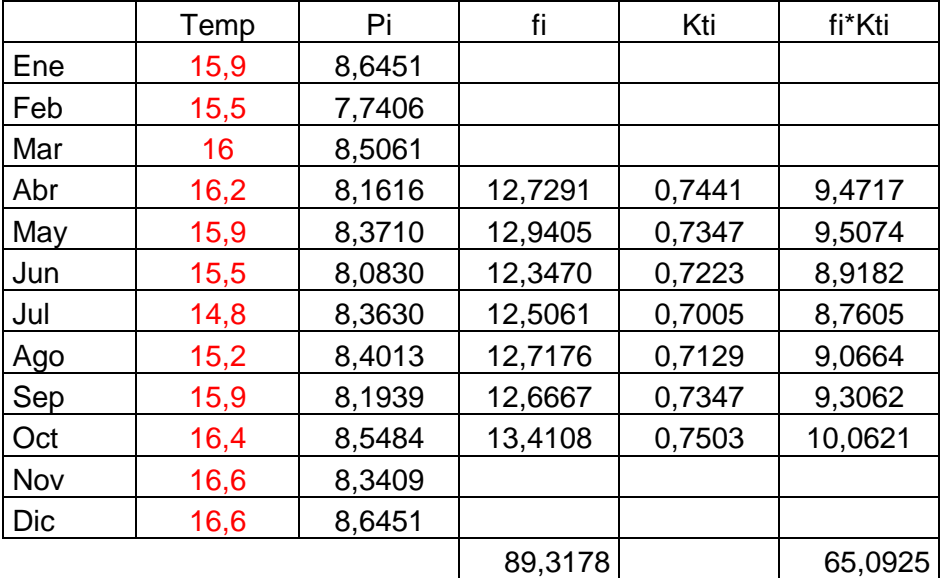

Zona Árida  $E_T = Kg \times F$  $E_T = 0.65 x 65.0925$  $E_T = 42.3101$ 

IMPLEMENTACION DE LOS ALGORITMOS DE EVAPOTRANSPIRACION Y BALANCE HIDRICO EN EL LAVORATORIO VIRTUAL

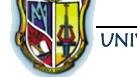

UNIVERSIDAD TÉCNICA PARTICULAR DE LOJA

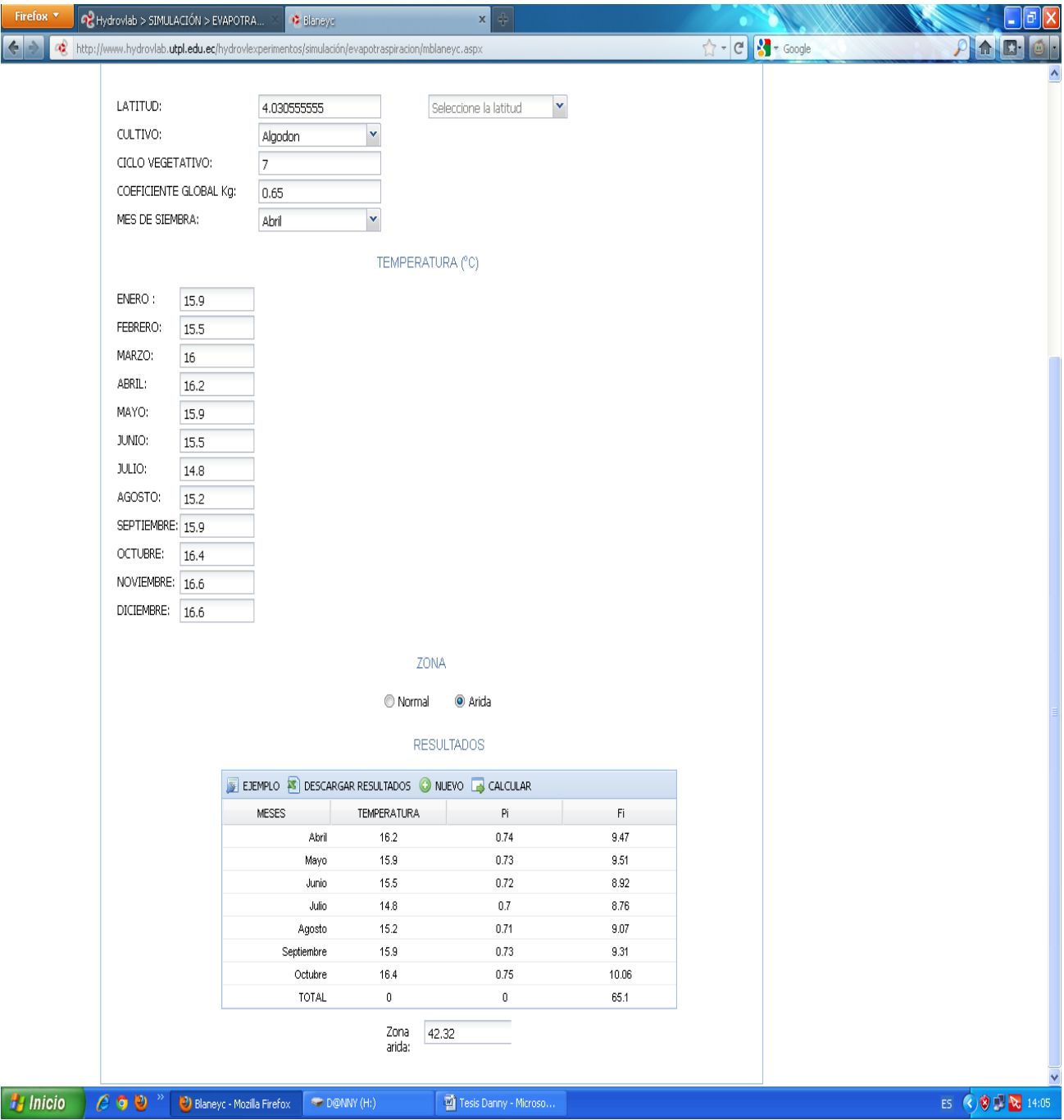

4°1´50" Sur Algodón

Abril 17.3 °C

UNIVERSIDAD TÉCNICA PARTICULAR DE LOJA ESCUELA DE INGENIERÍA CIVIL

#### **MÉTODO BLANEY CREDDLE PARCIAL**

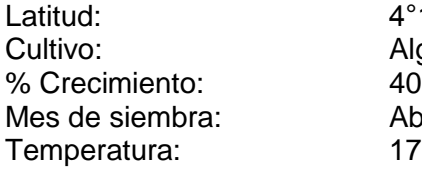

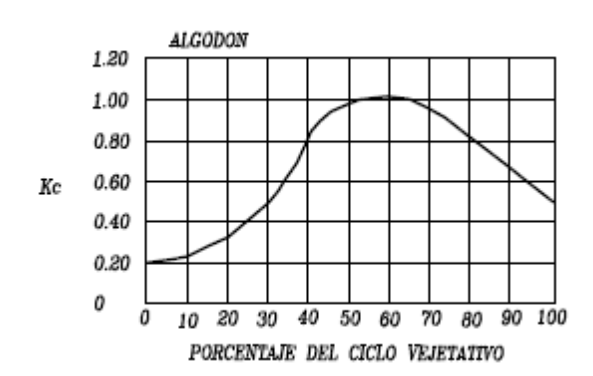

$$
Et i = Kci \times fi
$$
  
\n
$$
Kci = 0.80
$$
Grafico  
\n
$$
fi = Pi \left[\frac{(Ti + 17.8)}{21.8}\right]
$$
  
\n
$$
Pi = 8.1616
$$
Tabla N°3  
\n
$$
fi = 13.1409
$$
  
\n
$$
Et i = 10.5127
$$

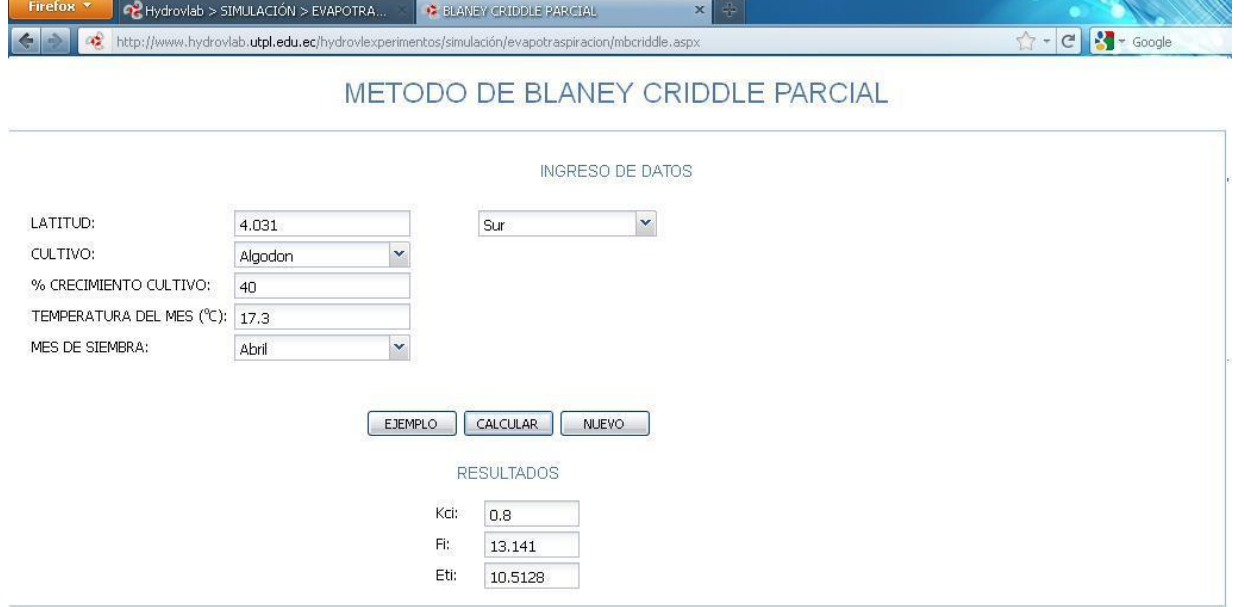

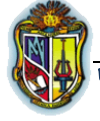

#### **MÉTODO BLANEY CREDDLE PARCIAL**

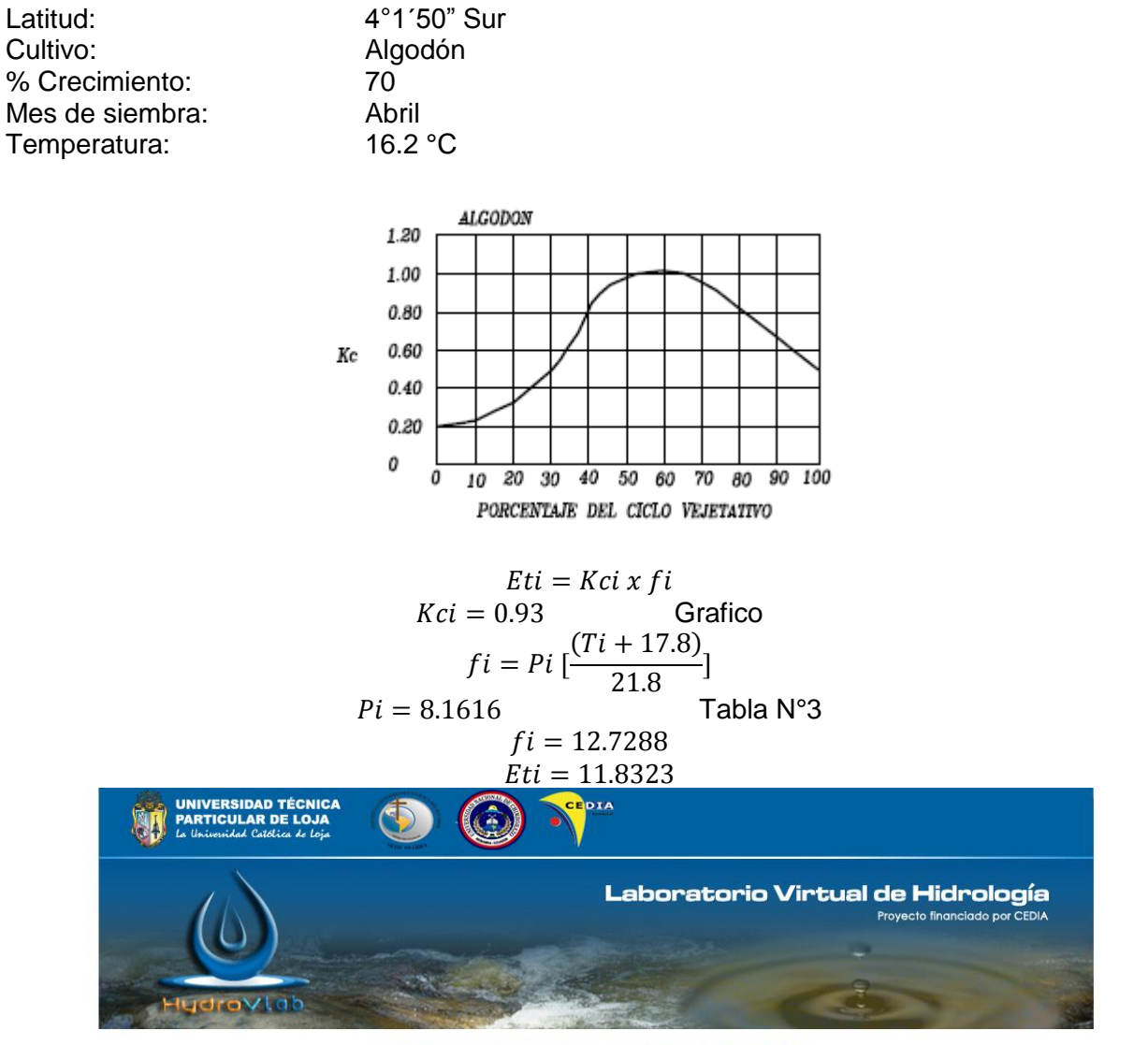

#### METODO DE BLANEY CRIDDLE PARCIAL

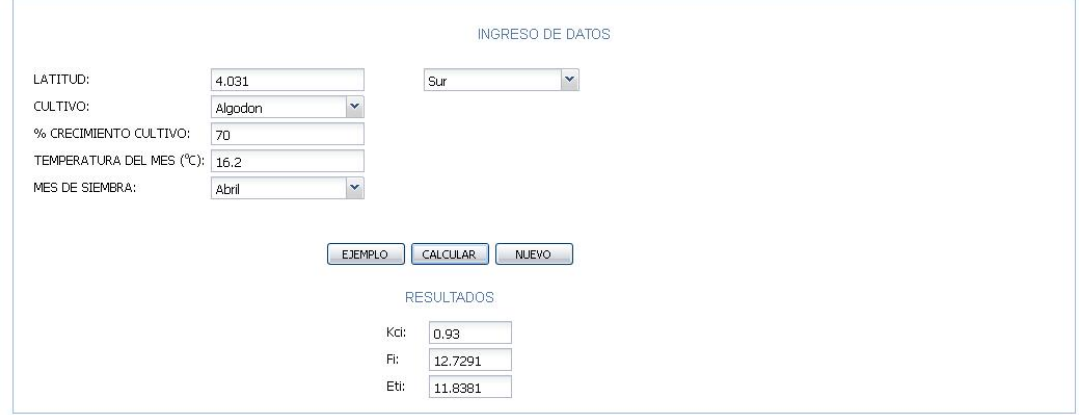

#### **MÉTODO BLANEY CREDDLE PARCIAL PERENNE**

Latitud: 4°1´50" Sur<br>Cultivo: Aguacate Mes para ETP: Agosto Temperatura: 15.5 °C

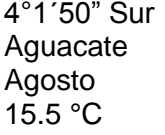

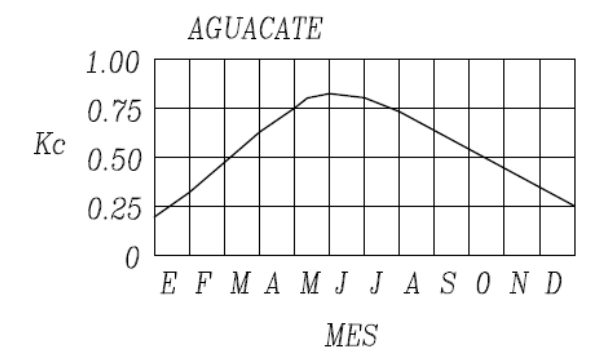

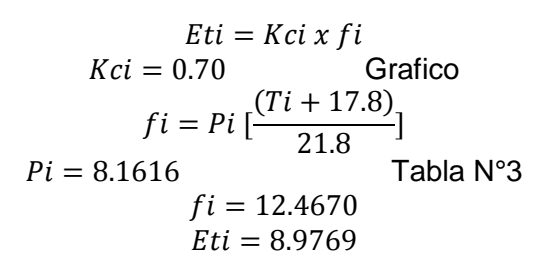

# **METODO DE CRIDDLE PARCIAL PERENNE**

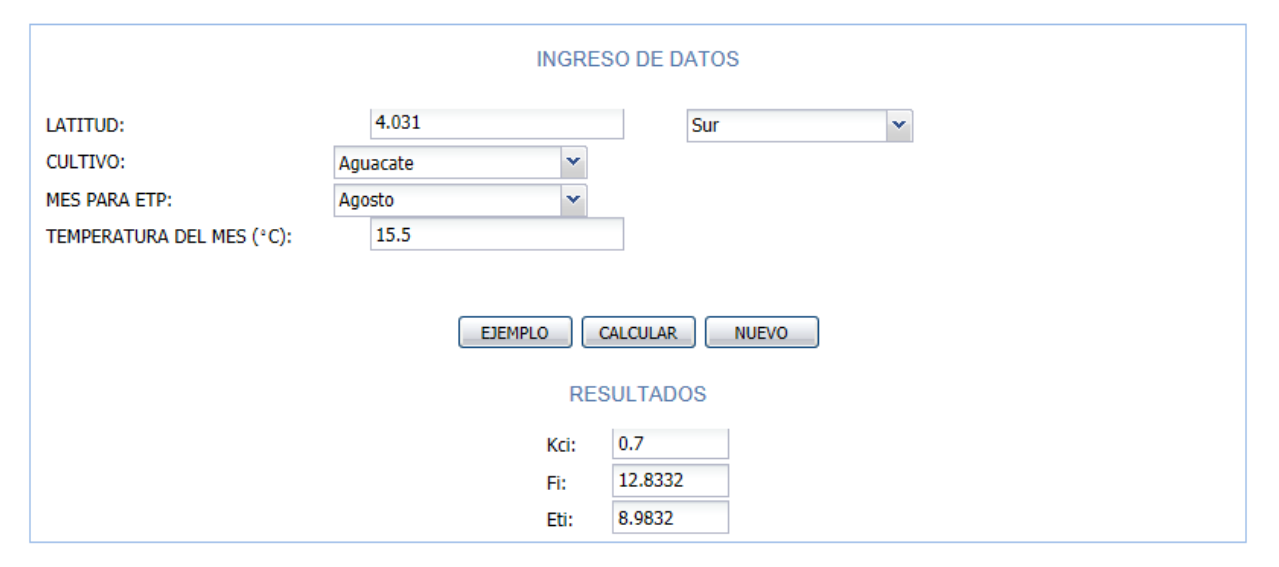

#### **MÉTODO BLANEY CREDDLE PARCIAL PERENNE**

Latitud: 4°1´50" Sur<br>Cultivo: Aquacate Mes para ETP: Noviembre Temperatura: 16.6 °C

Aguacate

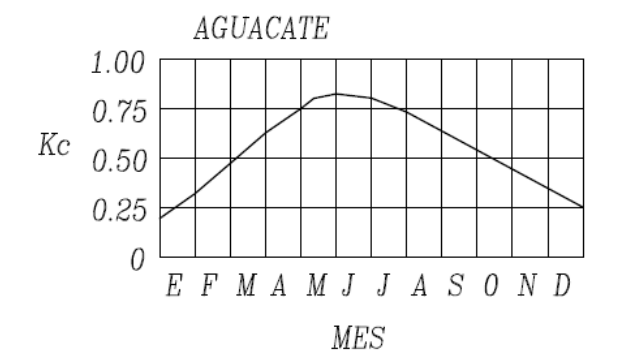

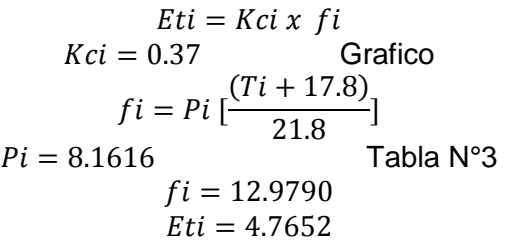

# METODO DE CRIDDLE PARCIAL PERENNE

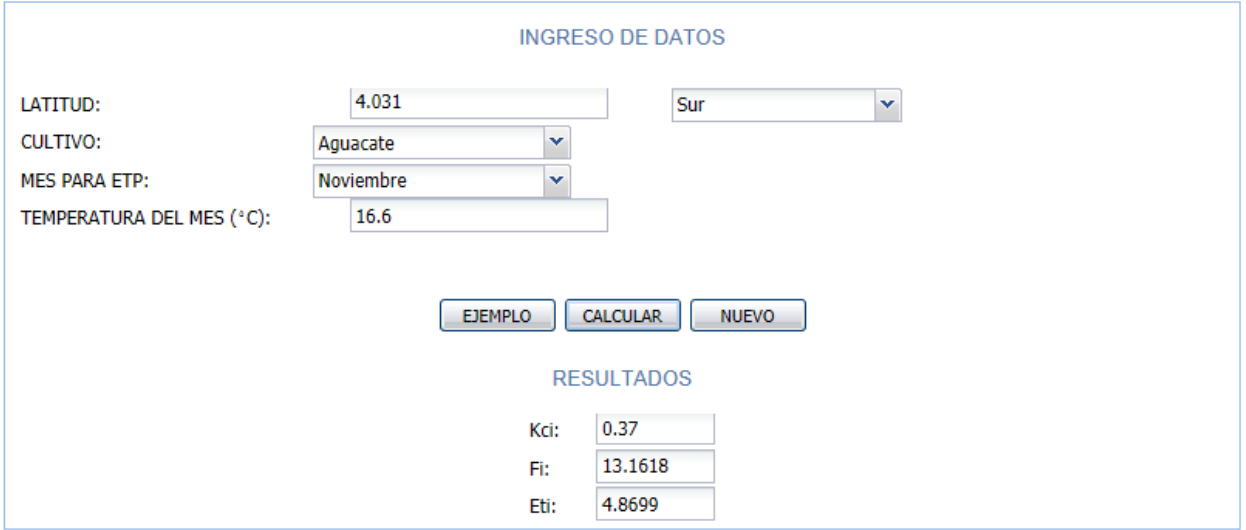

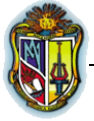

# **MÉTODO DE PENMAN**

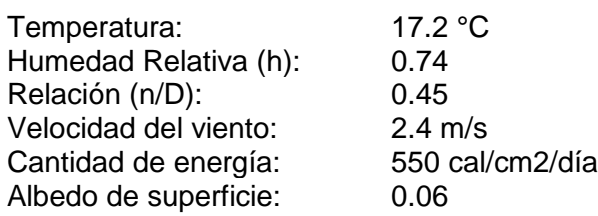

- Presión de saturación de vapor a la temperatura  $t_a$  del aire.

De la Tabla N° 4  $e = 14.71$  mm Hg

- Presión actual de vapor a la temperatura actual  $t_a$  del aire.

$$
h = 0.74 = \frac{e_a}{e}
$$
  

$$
e_a = 14.71 * 0.74 = 10.8854
$$

- Temperatura absoluta del aire, en °K.

$$
T_a = 17.2 + 273 = 290.2
$$

$$
\Delta = \frac{e'_{s} - e}{t'_{s} - t} = \frac{e_{17.25} - e_{17.15}}{17.25 - 17.15} = 1 \text{ mm de Hg/°C}
$$

Δ = gradiente de presión de saturación de vapor a temperatura del aire

$$
R_c = R_a (0.20 + 0.48 \, n_{D}) = 228.8 \frac{(cal_{max})}{dm^2}
$$
\n
$$
R_I = R_c (1 - r) = 228.8 (1 - 0.06) = 215.07
$$
\n
$$
R_B = 117.4 \times 10^{-9} \times 293^4 (0.47 - 0.077 \sqrt{e_a})(0.20 + 0.8 \times n_{D}) = 100.69
$$
\n
$$
H = R_I - R_B = 114.38
$$
\n
$$
E'_a = 21(14.71 - 10.8854)(0.5 + 0.54 \times 5) = 144.25
$$
\n
$$
E'_o = \frac{1 \times 114.38 + 0.49 \times 144.38}{1 + 0.49} = 124.24
$$
\n
$$
E'_o = 2.07 \, \text{mm/dia}
$$

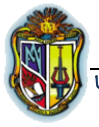

# **METODO PENMAN**

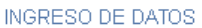

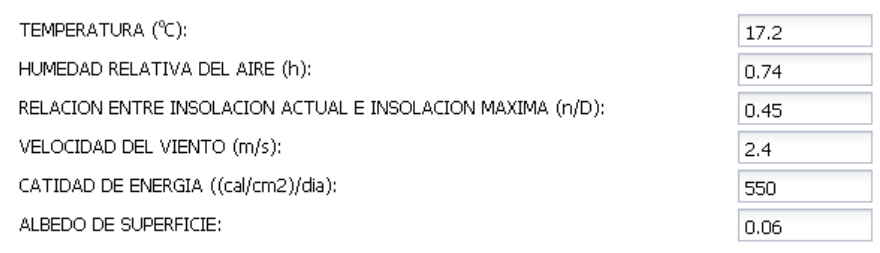

EJEMPLO  $\boxed{\boxed{\text{CALULAR}}}$ NUEVO

#### PROCESO DEL METODO DE PENMAN

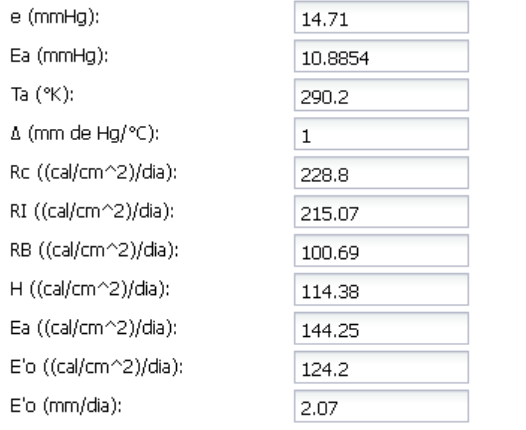

# **MÉTODO THORWAITE**

#### **Año 2007**

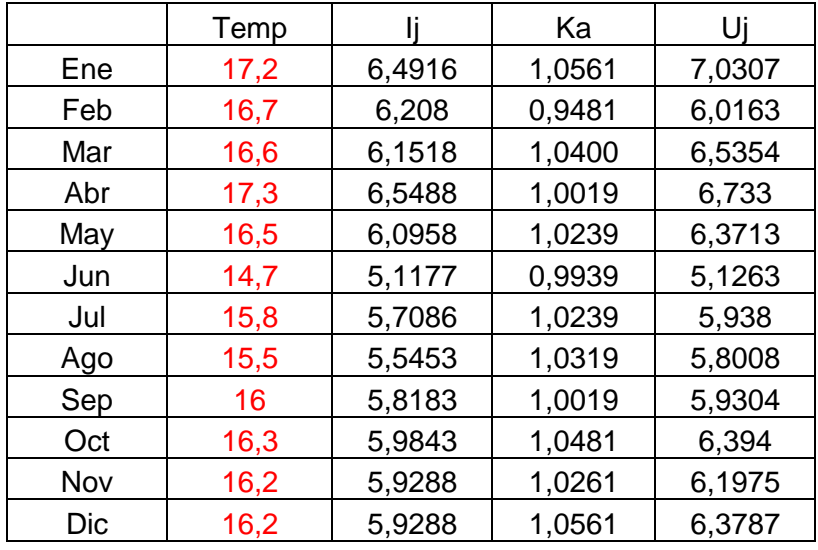

71,5278

a = 
$$
675 \times 10^{-9} \times 1^3 - 771 \times 10^{-7} \times 1^2 + 179 \times 10^{-4} \times 1 + 0,492
$$
  
a = 1,6249

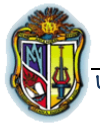

# MÉTODO DE THORWAITE

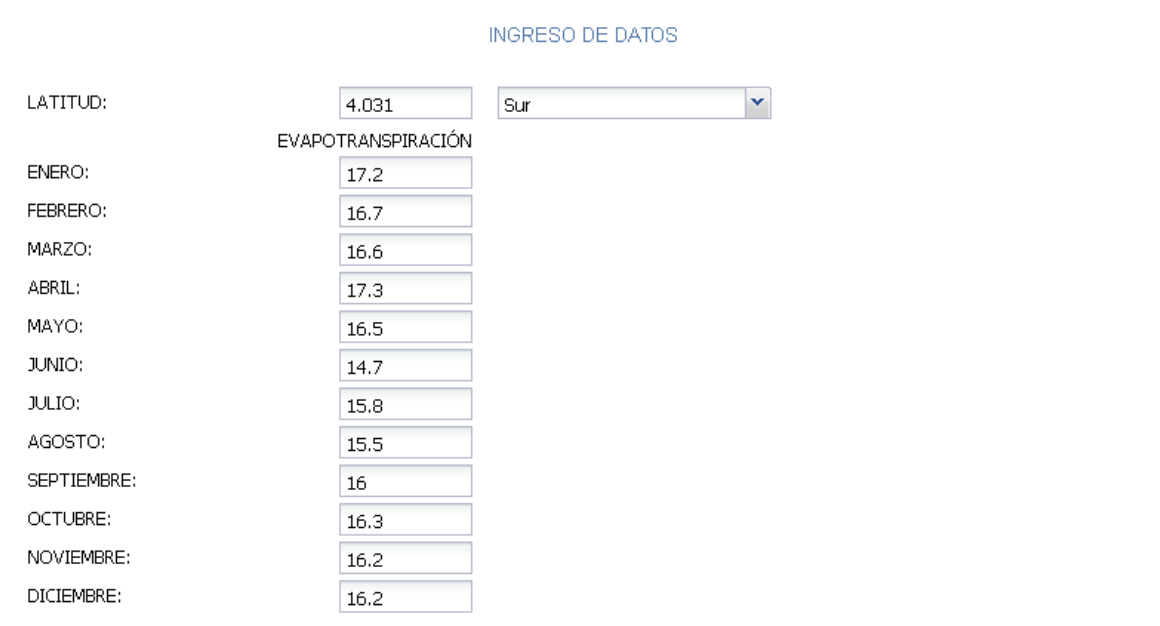

#### PROCESO DEL METODO DE THORWAITE

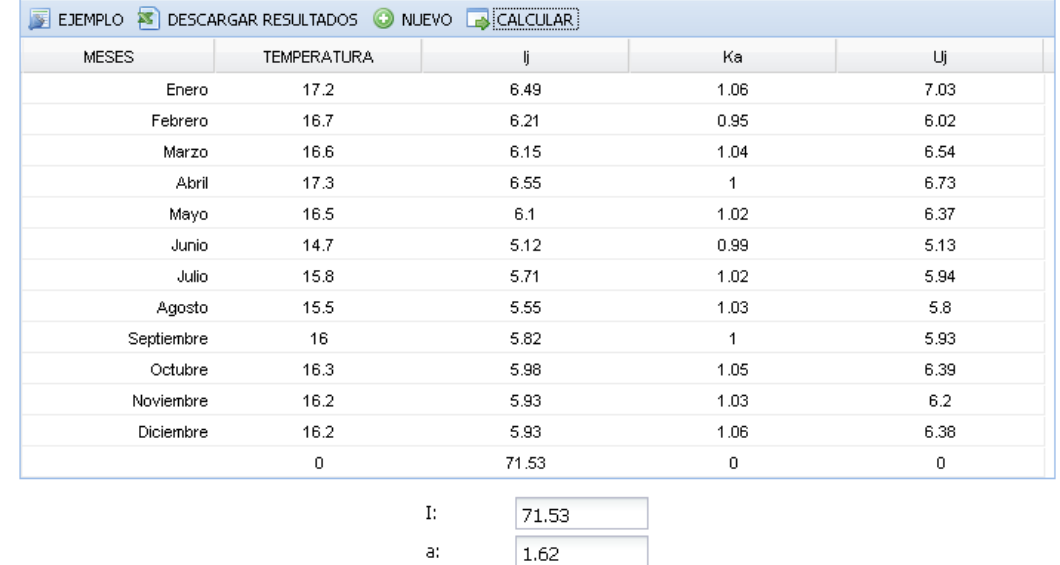

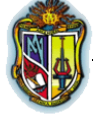

UNIVERSIDAD TÉCNICA PARTICULAR DE LOJA

### **Año 2008**

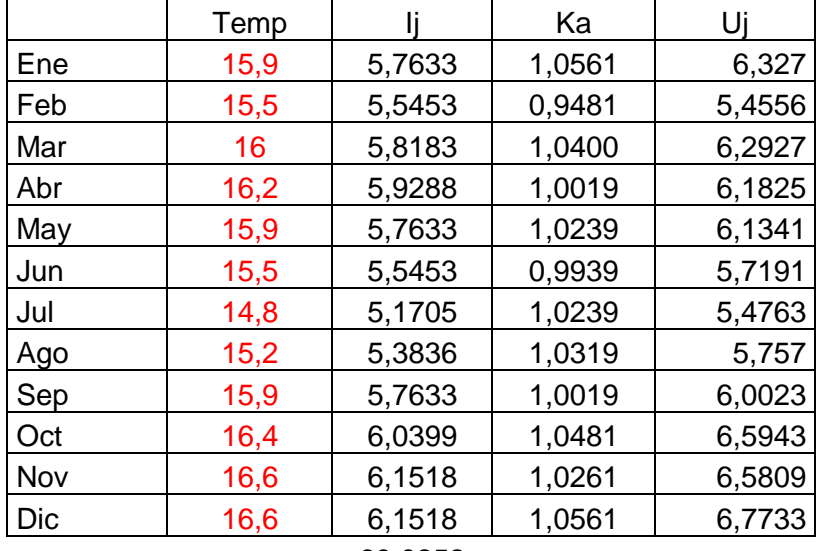

69,0252

$$
a = 675 \times 10^{-9} \times 1^{3} - 771 \times 10^{-7} \times 1^{2} + 179 \times 10^{-4} \times 1 + 0,492
$$

 $a = 1,5822$ 

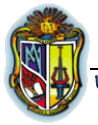

# MÉTODO DE THORWAITE

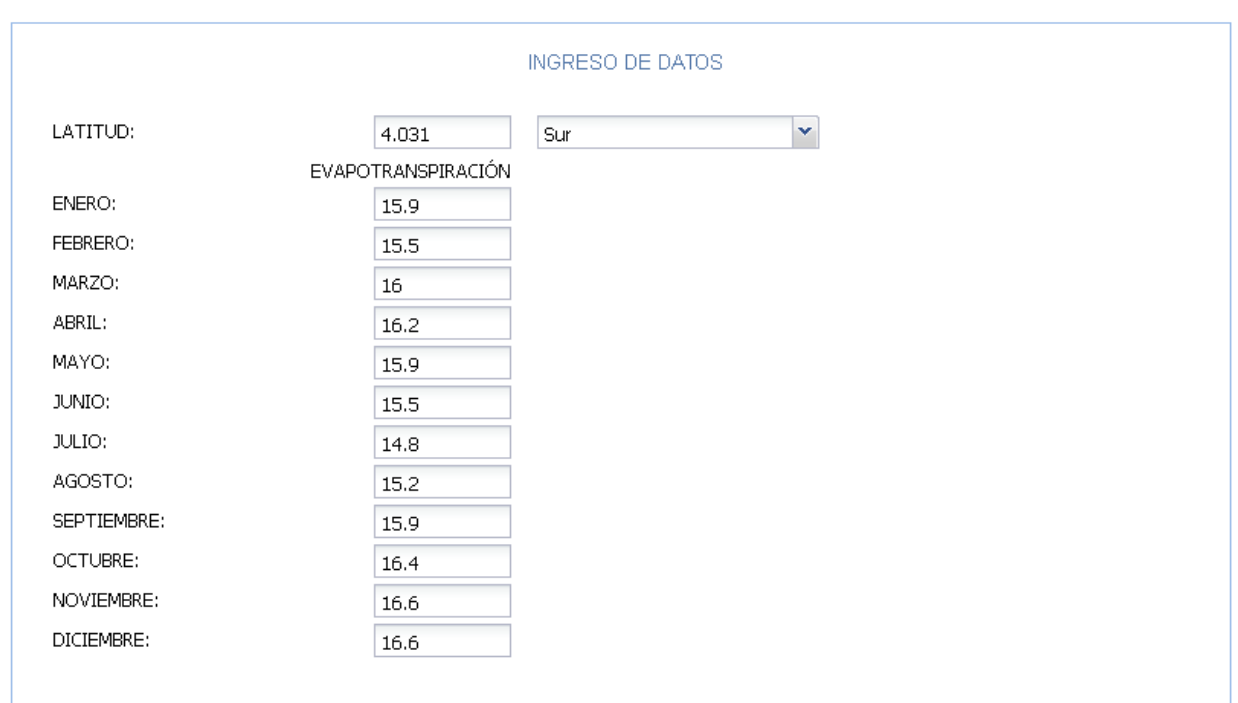

#### PROCESO DEL METODO DE THORWAITE

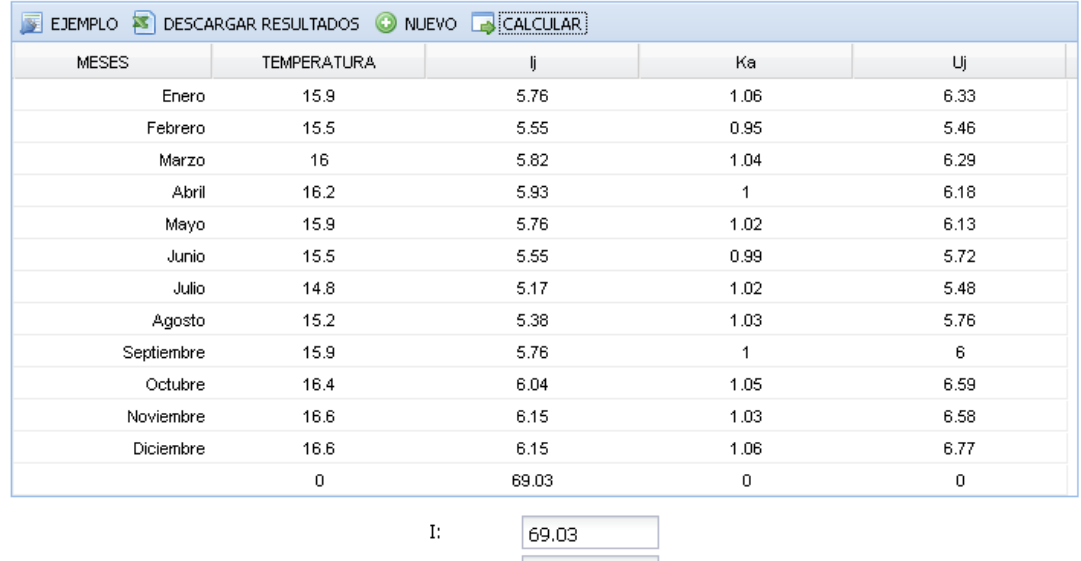

 $1.58$ 

a:

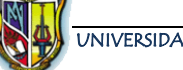

UNIVERSIDAD TÉCNICA PARTICULAR DE LOJA

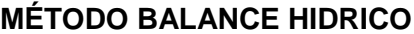

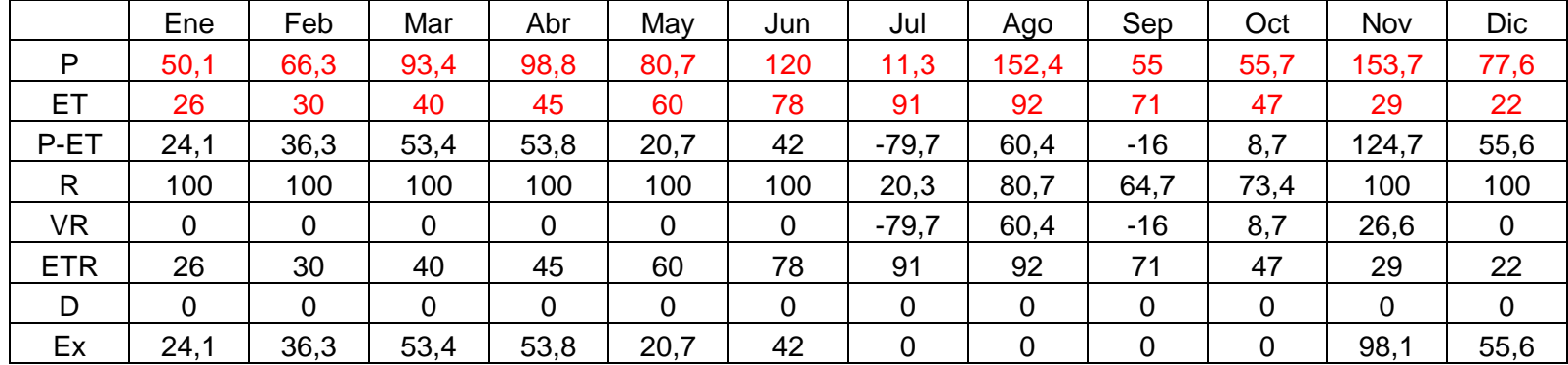

#### **RESULTADOS**

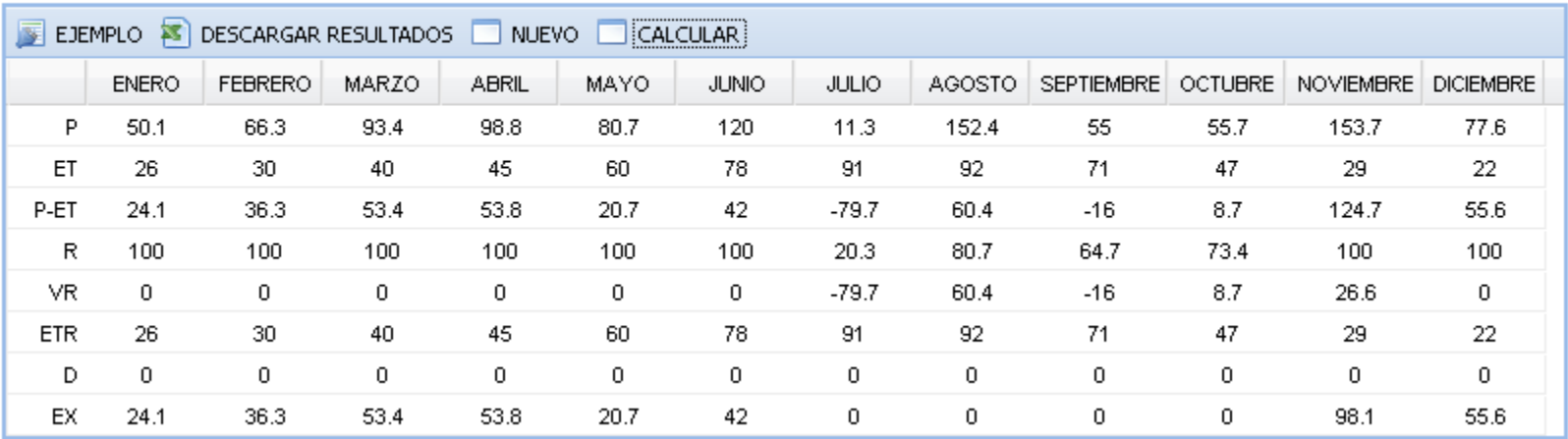

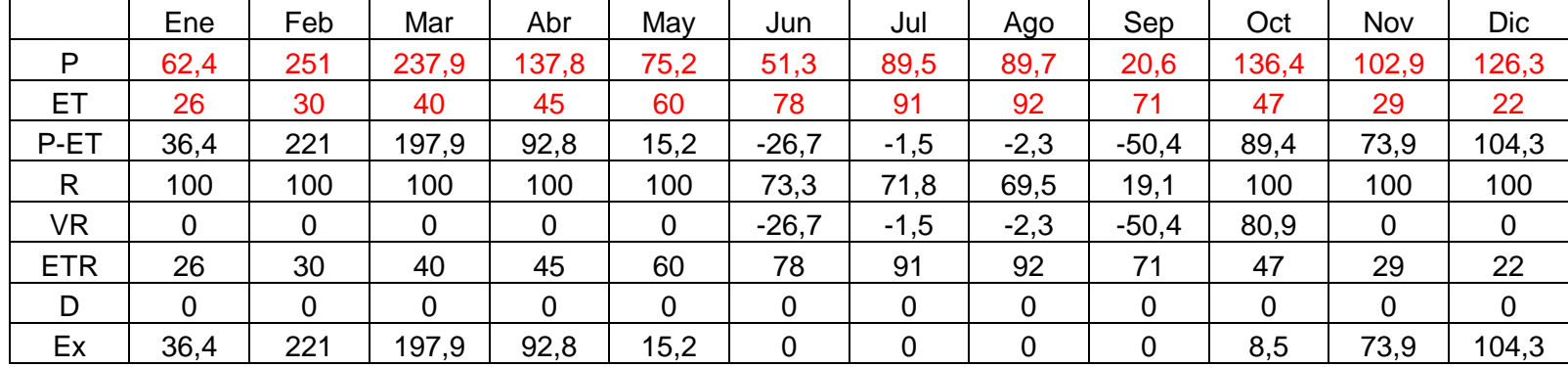

#### **RESULTADOS**

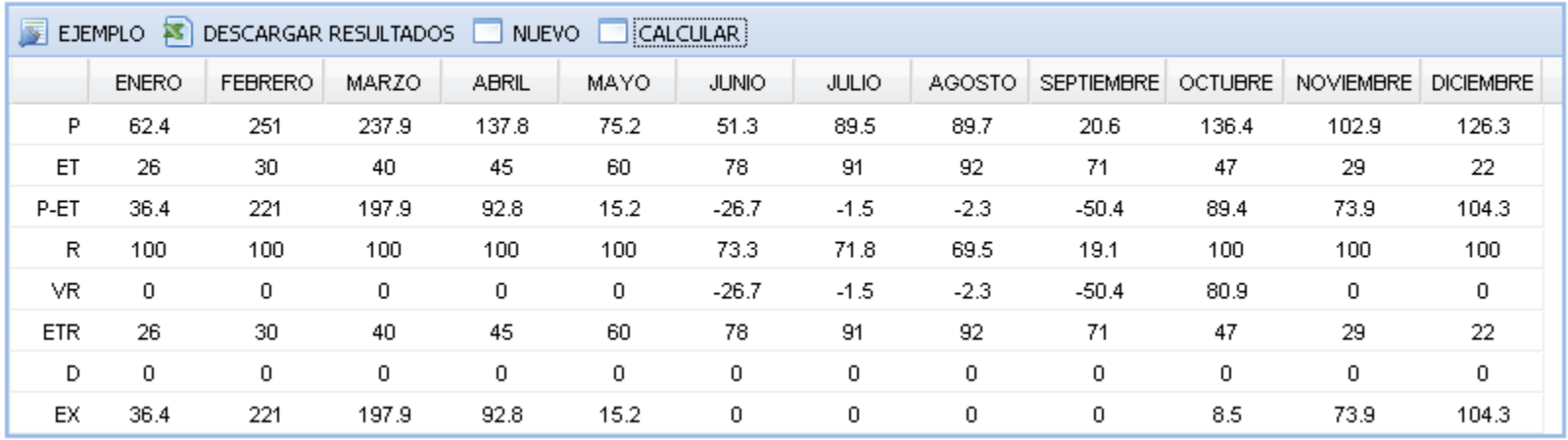

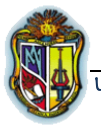

#### **CONCLUSIONES Y RECOMENDACIONES**

#### **4.1 CONCLUSIONES**

De la presente investigación, con la verificación de ejercicios realizados en libros se ha llegado a concluir:

**a)** La comparación de los resultados obtenidos en el HydroVLab y ejemplos realizados en hojas electrónicas de Excel, permitió comprobar una similitud en los resultados, lo que valida la implementación informática de las herramientas desarrolladas.

**b)** Se ha chequeado cada herramienta minuciosamente para asegurarse que los resultados se han efectivos y eficientes; lo que facilita el cálculo de la evapotranspiración en HydroVlab.

**c)** La implementación de los algoritmos de evapotranspiración y balance hídrico en el laboratorio virtual de hidrología (HYDROVLAB). Permite enriquecer de una manera operativa el aprendizaje de la hidrología ya que sus resultados son eficientes y efectivos.

**d)** La implementación de metodologías para el cálculo evapotranspiración y balance hídrico es una herramienta que se puede ser utilizada en el entorno web, y que facilita el cálculo de la evapotranspiración y balance hídrico al ser estos datos muy importantes en diseño de sistemas de riego.

#### **4.2 RECOMENDACIONES**

- **a)** Se recomienda la ampliación de datos por ejemplo en la Tabla N° 4 hay valores para temperaturas de hasta 30°C en positivo y en -16°C para su mejor funcionamiento en la sección de análisis de la evapotranspiración, para su mejor funcionamiento.
- **b)** Con el fin de mejor el estudio de la evapotranspiración se podrían implementar más métodos, con la cual existiría una mayor información con la que se podrá comparar para un mejor análisis.
- **c)** Comparar los resultados teóricos obtenidos en HydroVLab con resultados reales obtenidos en campo para seleccionar el método que presente el mejor desempeño en la estimación de la evapotranspiración y de balance hídrico en nuestro medio.

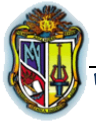

#### **BIBLIOGRAFÍA**

- Aparicio, F 2001, Fundamentos de Hidrología de Superficie, México, Limusa S.A.
- Oñate, F 2008, Manual de hidrología
- ▶ Monsalve, G 1999, Hidrología en la Ingeniería (2ª ed) (5ª Reimpresión), Bogotá, Nuevas Ediciones Ltda.
- Visual Basic un¿bicado: [http://es.wikipedia.org/wiki/Visual\\_Basic\\_.NET](http://es.wikipedia.org/wiki/Visual_Basic_.NET)
- > Zimmerman, D 1981, El Riego, (6<sup>ª</sup> impresión), México, Continental